## Journal Citation Reports®

## 期刊引文分析報告的使用和檢索

1

## 碩睿資訊有限公司

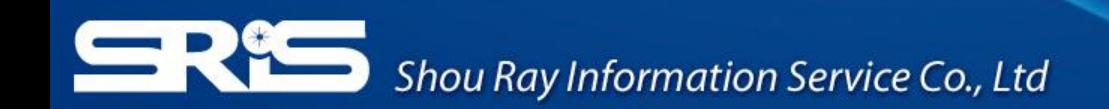

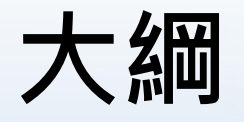

- 學術期刊評估性工具的重要
- **Journal Citation Reports** 的簡介
- **Journal Citation Reports** 的檢索
- **Journal Citation Reports** 指標介紹
- 結論

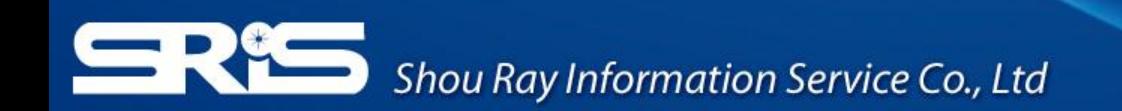

# **JCR** 了解學術期刊的評估性工具

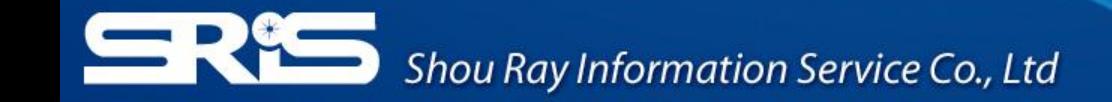

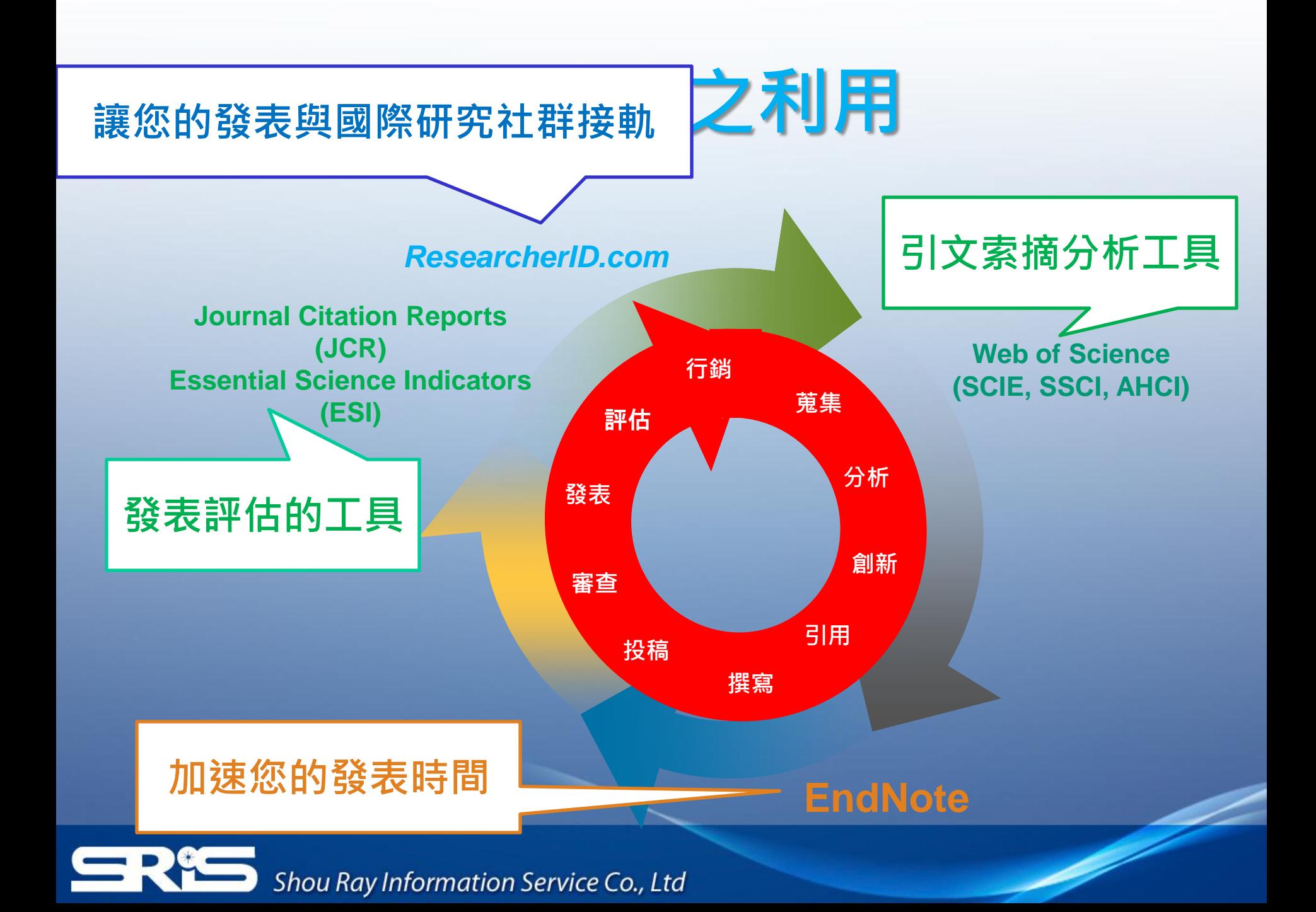

# 利用JCR了解學術期刊的重要性

- 某個學科領域中,哪些期刊在學科領域中影響力最大?
- 哪些期刊是綜合性的期刊?
- 哪些期刊是被學者們經常利用和引用的?
- 哪些期刊是熱門期刊?
- 指導研究人員有選擇的瀏覽學術期刊,並且結合實際 有選擇的投稿。
- 可以為圖書館的選刊工作提供依據,並可以為每種期 刊存放多久後即可歸檔,提供一個合適的時間參考。

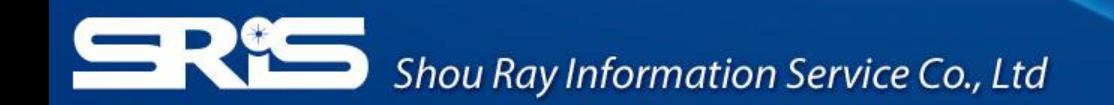

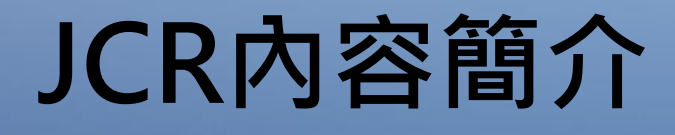

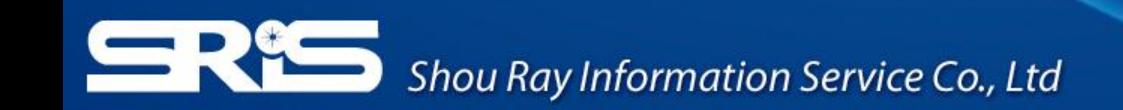

# **Journal Citation Reports**

- 內容分為兩個版本
	- **JCR Science Edition**:提供科學專輯175個領 域*8471*本期刊的引文分析資訊
	- **JCR Social Sciences Edition**:提供社會科學專 輯中所收錄的社會科學57個學科領域*3047*本 期刊的引文分析資訊
	- 將近2,500家出版社與83個國家的代表資料

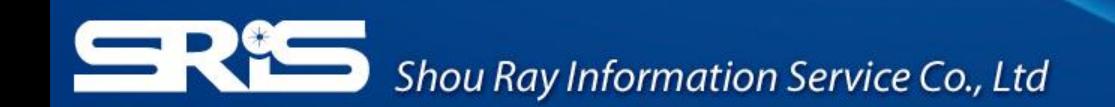

# **Journal Citation Reports**

- JCR對每種被收錄的期刊,都會提供以下的統 計數據:
	- 引文和論文數量,影響指數,立即指數,被 引用半衰期, 期刊原始資料, 引用期刊列表,被引用期刊列表,主題分類, 出版社資訊,期刊刊名變化

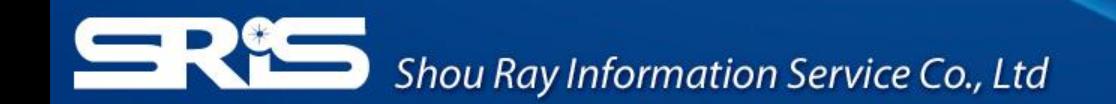

# JCR的檢索 如何利用JCR來做為投稿選刊參考

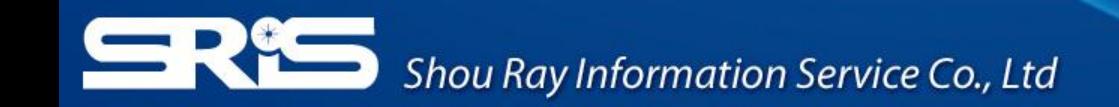

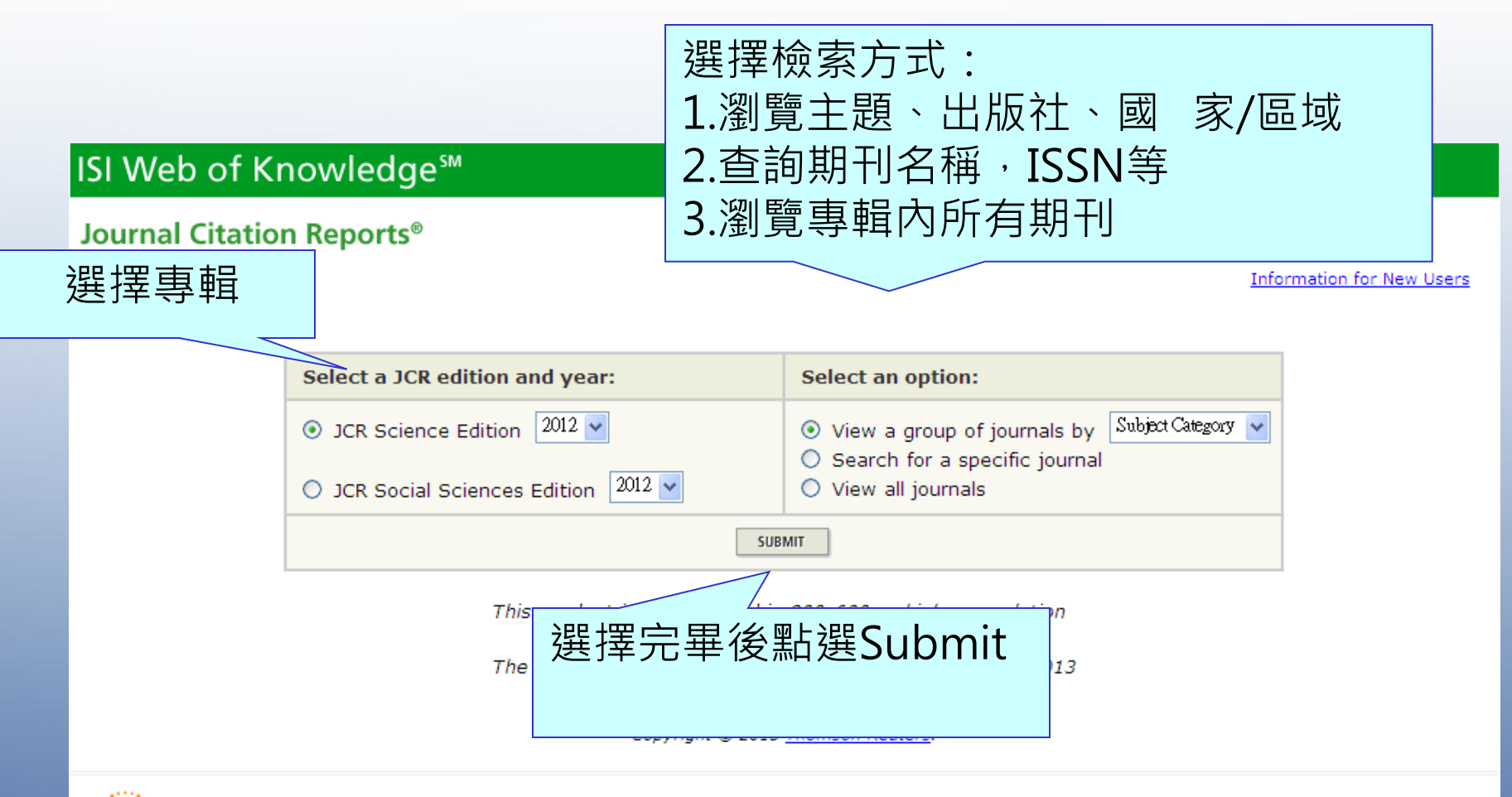

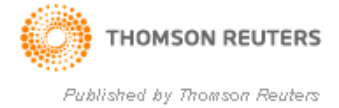

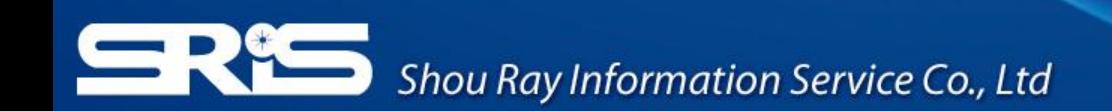

## 瀏覽主題、出版社、國家/區域

### **ISI Web of Knowledge<sup>5™</sup>**

### **Journal Citation Reports<sup>®</sup>**

**Information for New Users** 

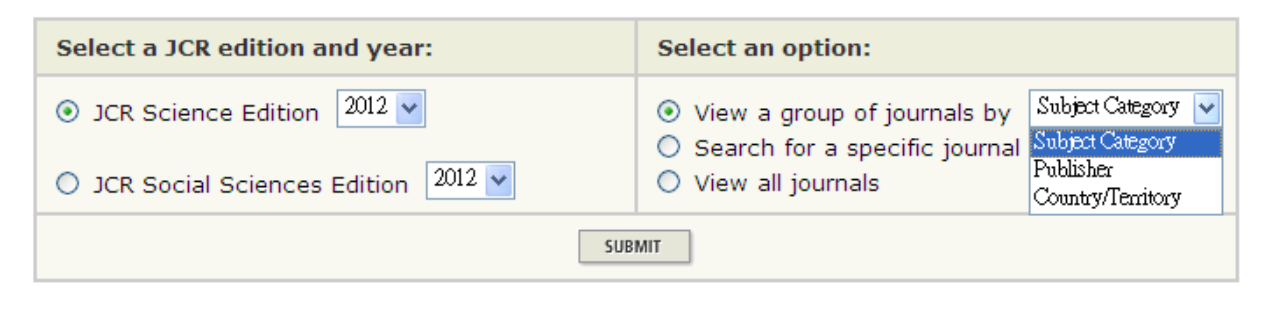

This product is best viewed in 800x600 or higher resolution **NOTICES** The Notices file was last updated Thu Jun 27 15:54:19 2013

> <u>Acceptable Use Policy</u> Copyright @ 2013 Thomson Reuters.

### 在此功能下可以選擇瀏覽Web of Science收錄的某個學科領域的 期刊,某個出版社的期刊,某個國家或區域的期刊等

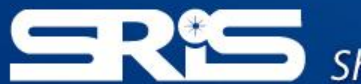

# 依照學科瀏覽:Subject Category Selection

### ISI Web of Knowledge<sup>5M</sup>

### **Journal Citation Reports<sup>®</sup>**

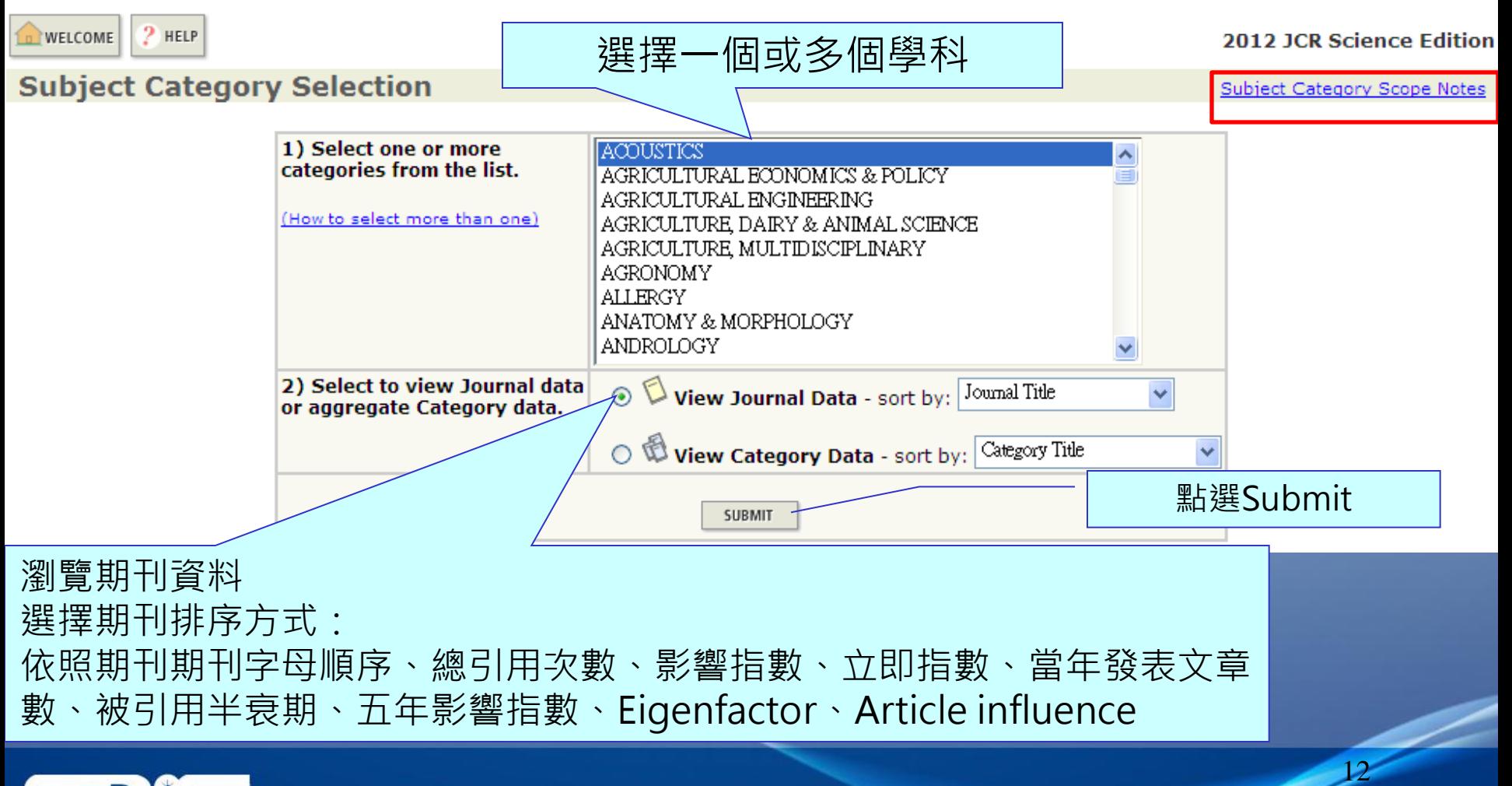

## **Subject Category Scope Note**

### **Scope Notes**

2012 **Science Citation Index Science Citation Index Expanded** 

#### Category Name:

#### **Acoustics**

#### Category Description:

Acoustics covers resources on the study of the generation, control, transmission, reception, and effects of sounds. Relevant subjects include linear and nonlinear acoustics; atmospheric sound; underwater sound; the effects of mechanical vibrations; architectural acoustics; audio engineering; audiology; and ultrasound applications.

#### Category Name:

#### **Agricultural Economics & Policy**

#### Category Description:

Agricultural Economics & Policy covers resources concerning the production, distribution, and consumption of agricultural commodities as well as the managerial and policy decisions concerning these commodities.

#### Category Name:

### **Agricultural Engineering**

#### Category Description:

Agricultural Engineering covers resources concerning many engineering applications in agriculture, including the design of machines, equipment, and buildings; soil and water engineering; irrigation and drainage engineering; crop harvesting, processing, and storage; animal production technology, housing, and equipment; precision agriculture; post-harvest processing and technology; rural development; agricultural mechanization; horticultural engineering; greenhouse structures and engineering, bioenergy and aquacultural engineering.

Category Name: **Agriculture, Dairy & Animal Science** Category Description:

# 依照出版社瀏覽: Publisher Selection

### ISI Web of Knowledge<sup>sM</sup>

### **Journal Citation Reports<sup>®</sup>**

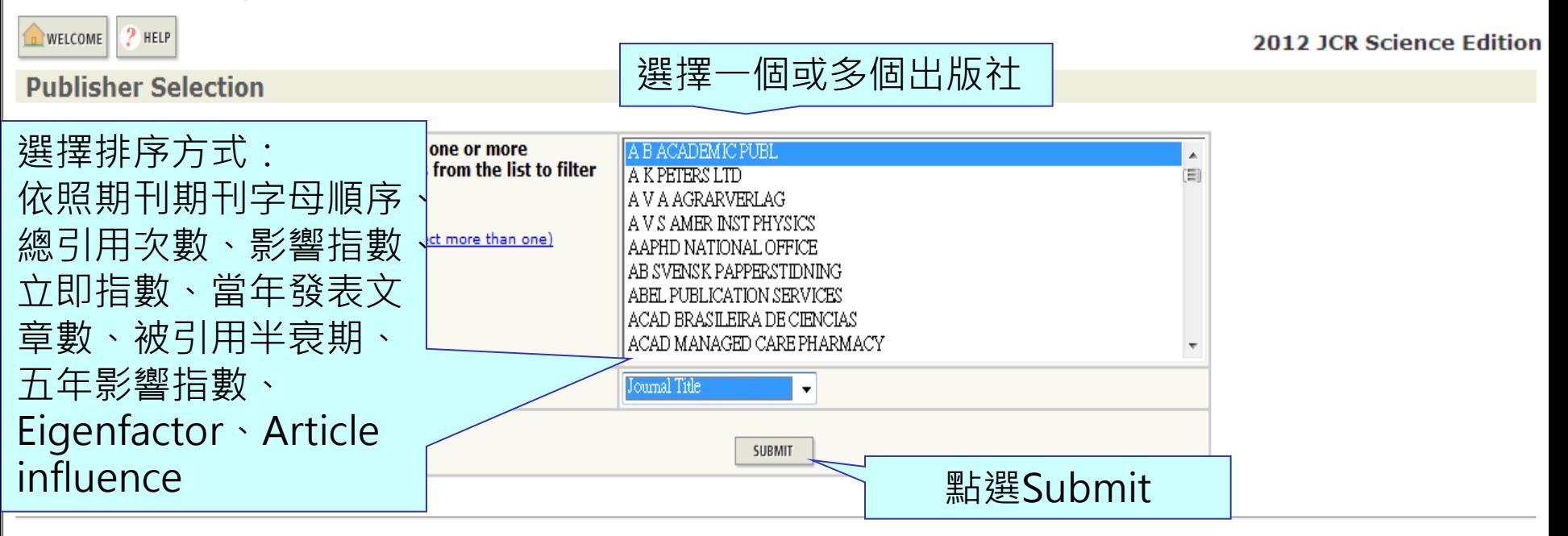

Acceptable Use Policy Copyright © 2012 Thomson Reuters.

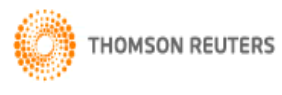

Published by Thomson Reuters

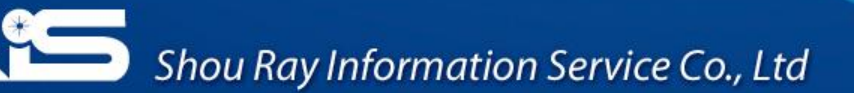

# 依照國家瀏覽:Country / Territory Selection

### ISI Web of Knowledge<sup>sM</sup>

#### **Journal Citation Reports<sup>®</sup>**

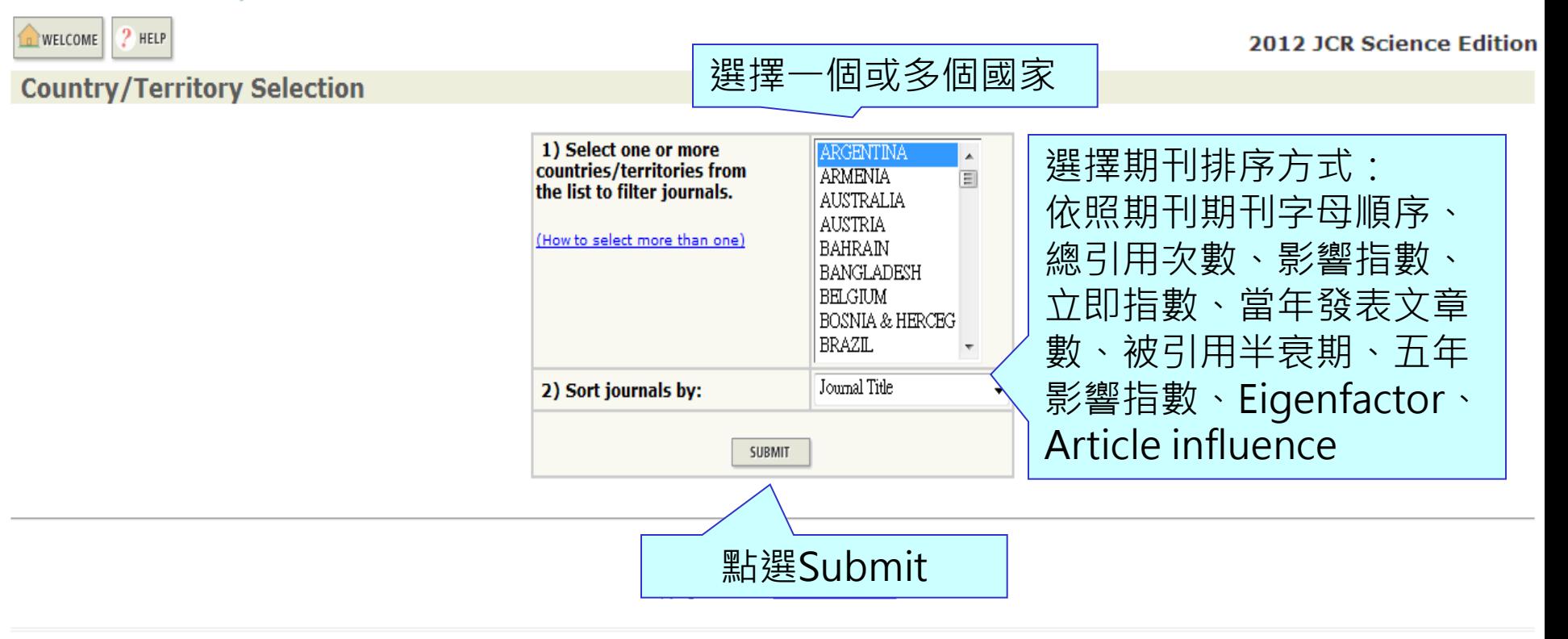

15

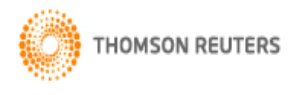

Published by Thomson Reuters

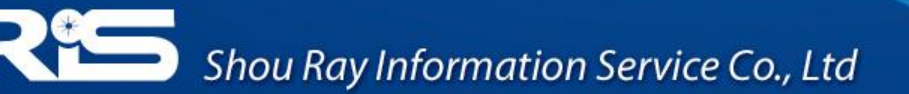

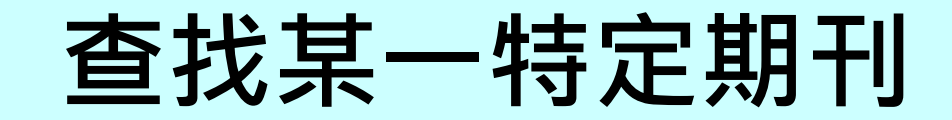

### ISI Web of Knowledge<sup>sM</sup>

### **Journal Citation Reports<sup>®</sup>**

Information for New Users

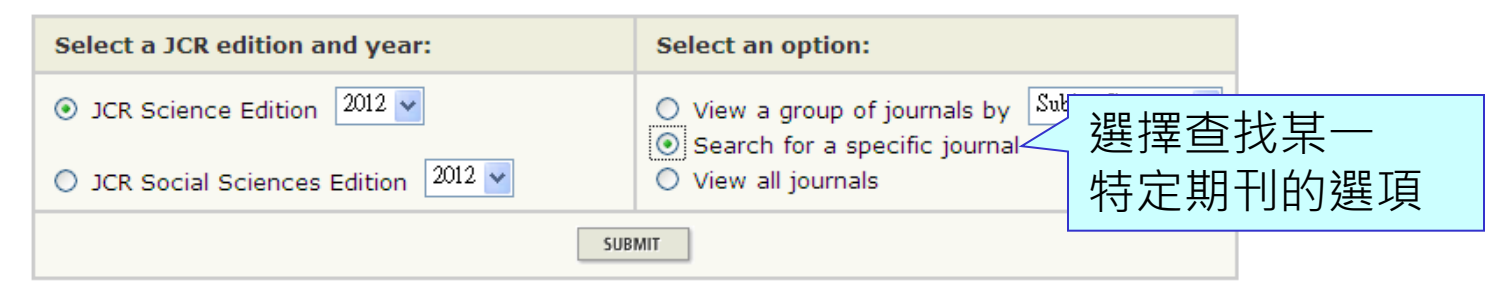

This product is best viewed in 800x600 or higher resolution **NOTICES** 

The Notices file was last updated Thu Jun 27 15:54:19 2013

**Acceptable Use Policy** Copyright © 2013 Thomson Reuters.

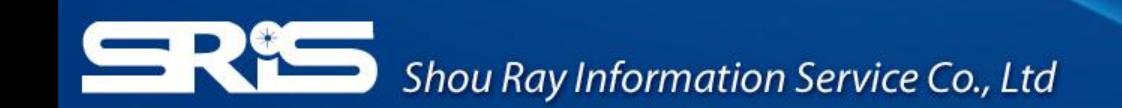

# 依照刊名檢索:Journal Search

### ISI Web of Knowledge<sup>sM</sup>

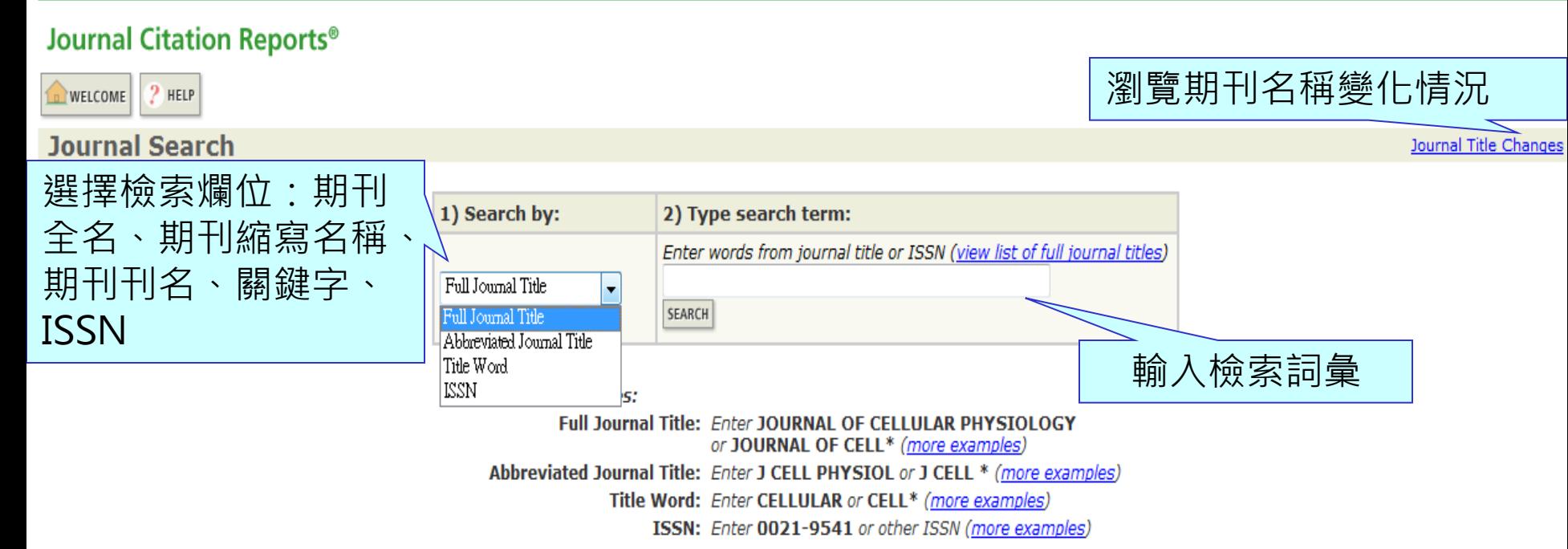

17

## Journal Title Changes

### ISI Web of Knowledge<sup>5M</sup>

### **Journal Citation Reports<sup>®</sup>**

#### Close Window

#### **JOURNAL TITLE CHANGES - 2012 Science Edition**

A listing of journal title changes are provided below for all changes occuring in the past two years (the JCR Edition year and one preceding year). The listing is in alphabetical order by journal title. The following information is provided for each journal.

- $\bullet$  New title(s)
- · Superseded title(s)
- Type of change (change, split, merge)
- Year change occurred

Journal titles may change frequently. Some journals cease but are replaced by others, some may grow and split into sections, and others may narrow their interest and merge with other journals under old or new titles. These changes can be problematic as we seek to describe journal relationships over periods of time. Impact factors, for example, are affected when journal titles change, as discussed in detail in Using the JCR Wisely. In the event of a title change, we refrain from combining data on the basis of lineage, except where a title change has been so minor that it does not affect the title's position alphabetically.

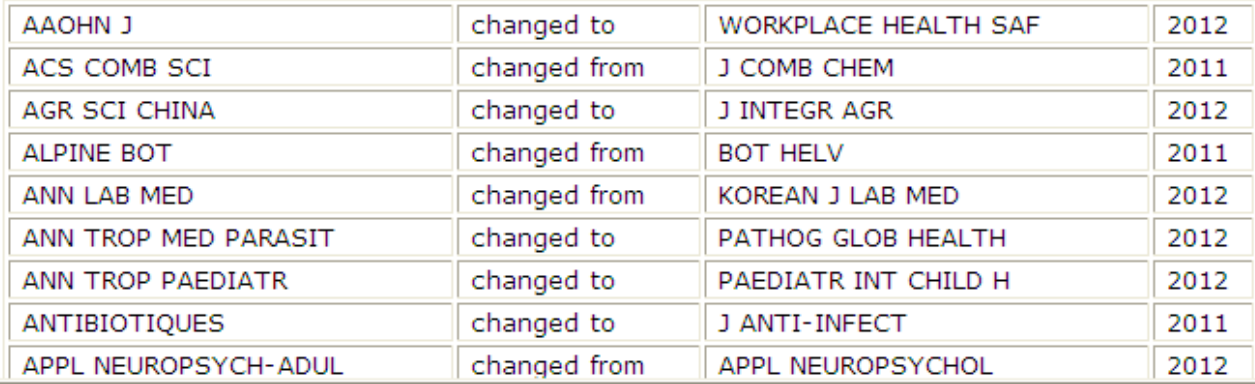

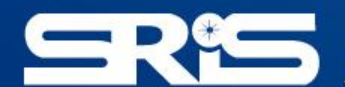

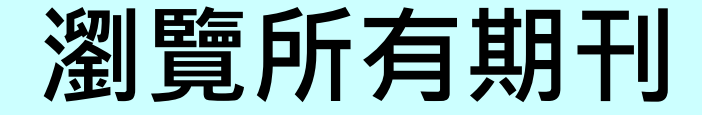

### ISI Web of Knowledge<sup>sM</sup>

Journal Citation Reports<sup>®</sup>

**Information for New Users** 

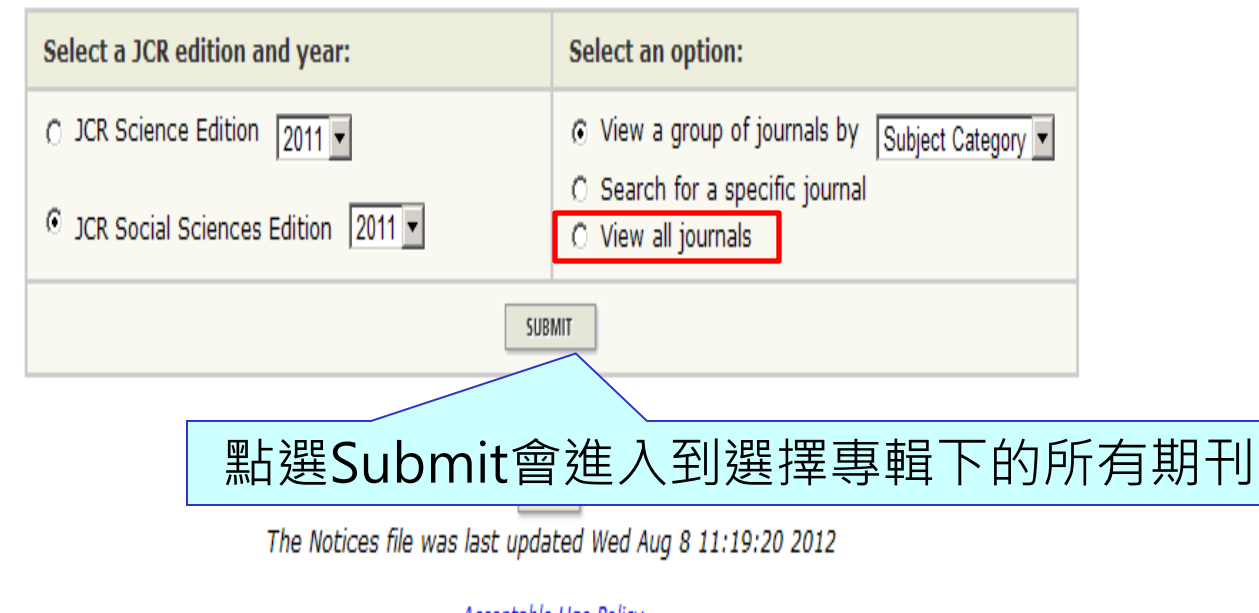

Acceptable Use Policy Copyright @ 2012 Thomson Reuters.

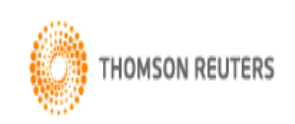

# JCR指標介紹 JCR多元指標提供投稿、館藏策略時之運用

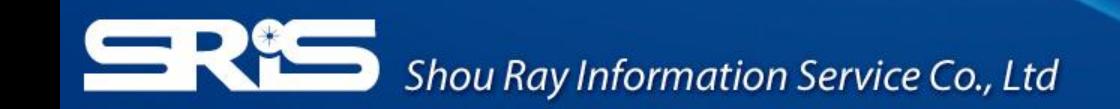

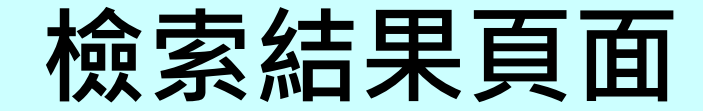

### ISI Web of Knowledge<sup>5M</sup>

### **Journal Citation Reports<sup>®</sup>**

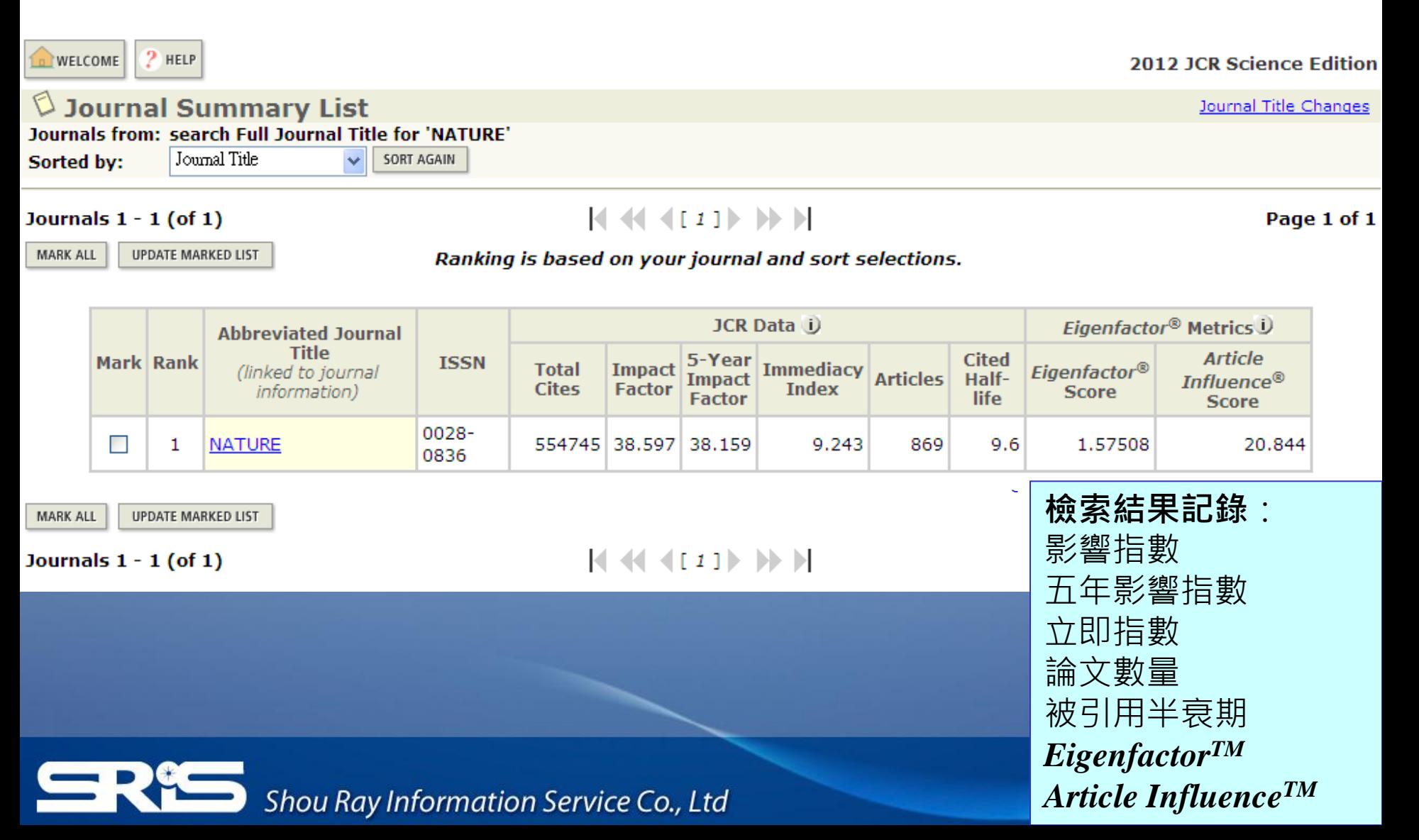

# **JCR**中常用的幾個評估指標

- Total Cites: 在選定的年限裡對某一方面期刊中所有文章的 被引用次數的總和。
- Impact Factor: 用該期刊前兩年發表論文在當年被引用的 次數除以該期刊前兩年發表論文的總數所得到的值。可以用 來評估同一研究領域不同期刊的相對重要性。
- 5-Year Impact Factor: 對於社會科學領域的期刊該指數較 能看出其期刊影響力 (需經過較久的時間引用才會達到高峰)
- Immediacy Index: 用某一年中發表的文章在當年被引用 次數除以同年發表文章的總數得到的指數。用於評估特定期 刊在當年被引用的速度。

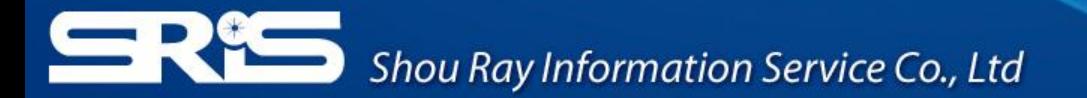

# **JCR**中常用的幾個評估指標

- Articles: 某特定期刊當年發表的文章總數。
- Cited Half-life : 指期刊達到50%被引用率所需要 的時間。該數值有助於圖書館確定期刊的館藏和存 檔的策略。
- *Eigenfactor™*:可了解特定期刊在學術引用社群 的總影響力,利用期刊引用網絡(citation network) 找出評估較具權威性的期刊

• Article Influence<sup>rM</sup>: 可提供該期刊平均每篇文章 的影響力。

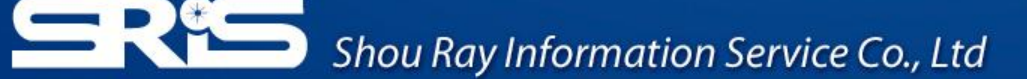

# 全記錄頁面

### **Journal Citation Reports®**

**RETURN TO**  $2$  HELP **D** WELCOME

**2012 JCR Science Edition** 

### $\lozenge$  Journal: NATURE

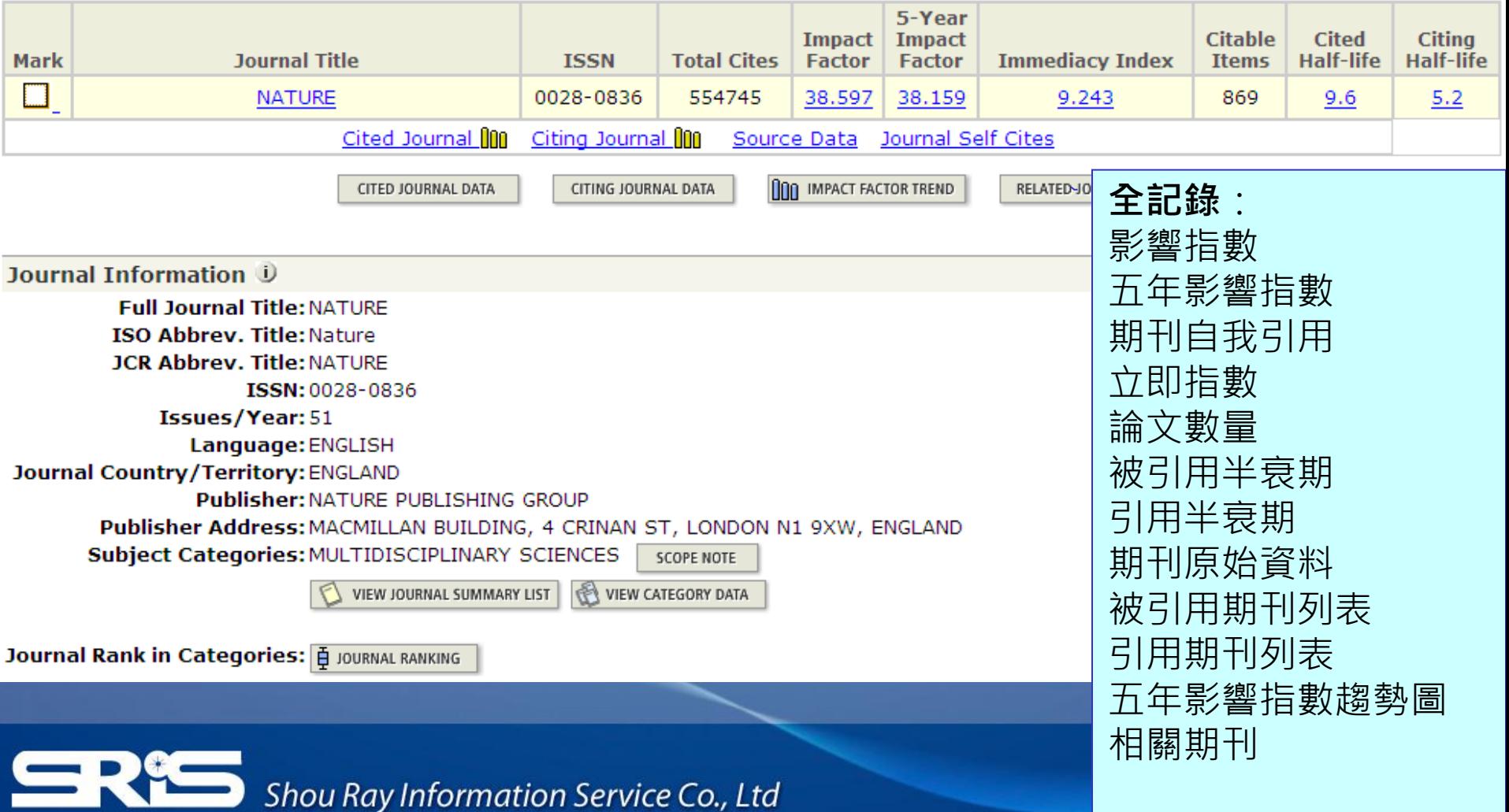

## **Impact Factor**影響指數

- 影響指數是指該期刊於早2年所出版的文獻數,在某一特定年份被其它文章引 用的平均數。而這是提供比較相同研究領域中,期刊相對重要程度的方法。
- 即【該期刊早2年被收錄於ISI資料庫的文獻被引用次數的和】除以【該期刊 早2年所有出版文獻總數】

### **Journal Impact Factor (D)**

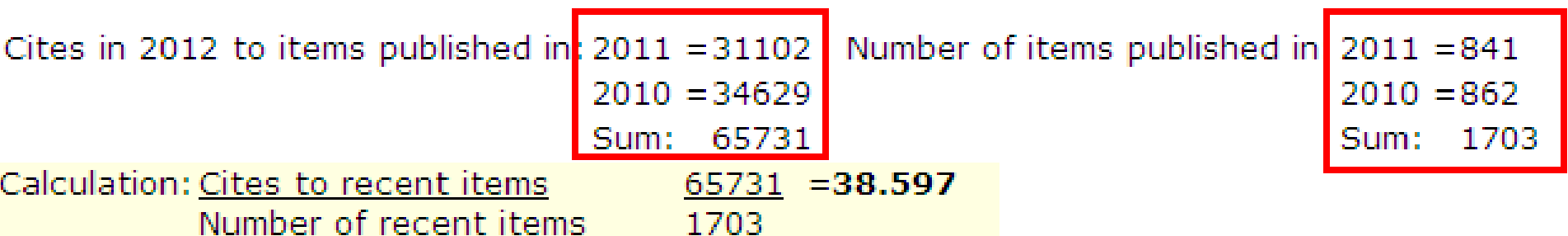

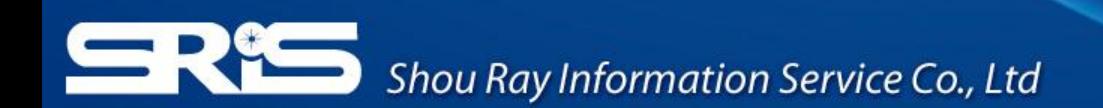

## **5-Year Journal Impact Factor 5**年影響指數

- 5年影響指數是指該期刊於早5年所出版的文獻數在某一特定年份被其它文章 引用的平均數。提供年代更長的期刊引用趨勢,引用活動的查看範圍因而隨 之放大,使用者更能夠快速瀏覽豐富的資料
- 即【該期刊早5年被收錄於ISI資料庫的文獻被引用次數的而這是提供比較相 同研究領域中, 期刊相對重要程度的方法和】除以【該期刊早5年所有出版文 獻總數】

### 5-Year Journal Impact Factor U

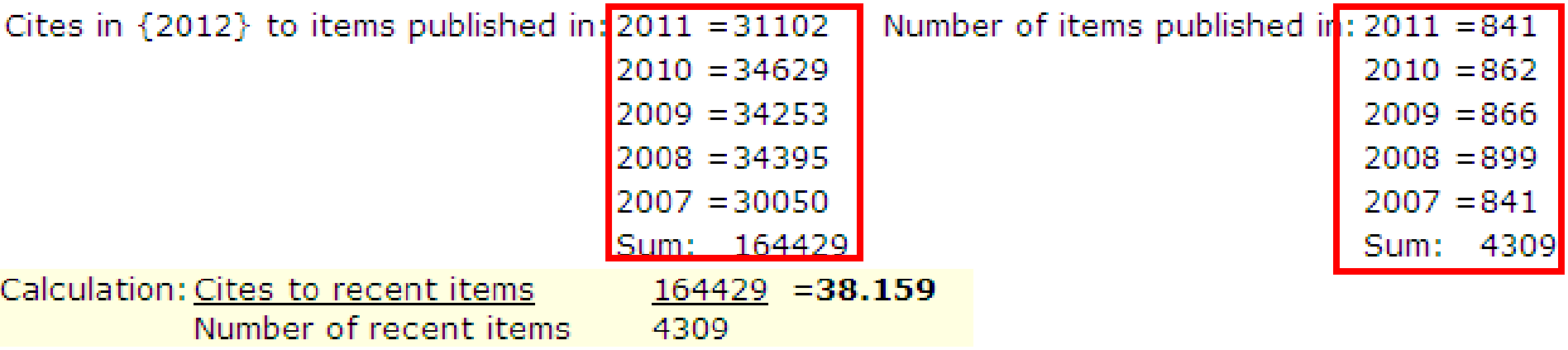

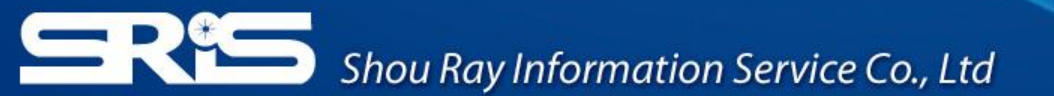

### **Citation Behavior, variance among disciplines:**

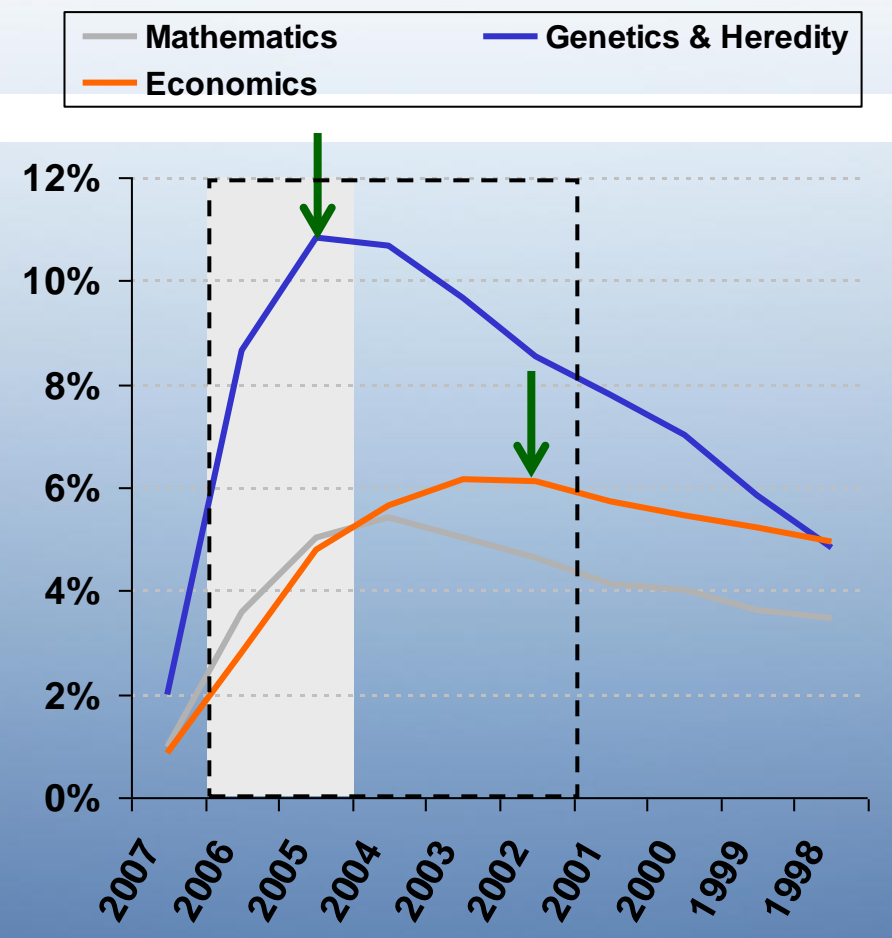

There are inherent differences between different fields with regards to citation behavior. For some fields such as Mathematics or Economics it takes longer to reach the peak of citation activity.

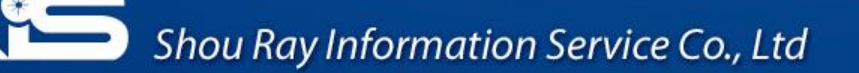

# Immediacy Index立即指數

- 立即指數為該期刊於當年所出版的文獻數在當年度被其它文章引用的平均數。 可以評量一本期刊中,所收文章在發表同一年內被引用的頻率
- 即【該期刊當年被收錄於ISI資料庫的文獻被引用次數的和】除以【該期刊當 年所有出版文獻總數】

### Journal Immediacy Index U

Cites in 2012 to items published in  $2012 = 8032$ Number of items published in 2012  $=869$ Calculation: Cites to current items  $8032 = 9.243$ Number of current items 869

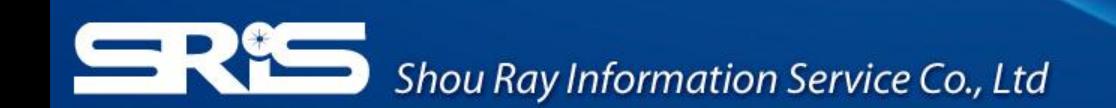

## **Cited Half-Life**被引用半衰期

- 被引用半衰期是指從最近一年算起,一期刊被引用次數達到全部被引用次數 的50%時所需之時間
- 被引用半衰期有二規定:該期刊必須被引用100次以上才列出;當10年內其 被引用次數未達總被引用次數的50%時,以>10.0表示

#### Journal Cited Half-Life U

The cited half-life for the journal is the median age of its items cited in the current JCR year. Half of the citations to the journal are to items published within the cited half-life.

**Cited Half-Life: 9.6 years** 

Breakdown of the citations to the journal by the cumulative percent of 2012 cites to items published in the following years:

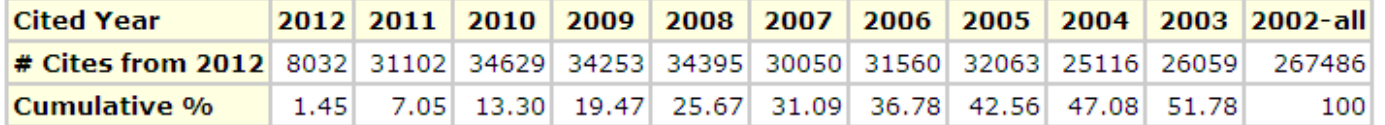

#### **Cited Half-Life Calculations:**

The cited half-life calculation finds the number of publication years from the current JCR year that account for 50% of citations received by the journal. Read help for more information on the calculation.

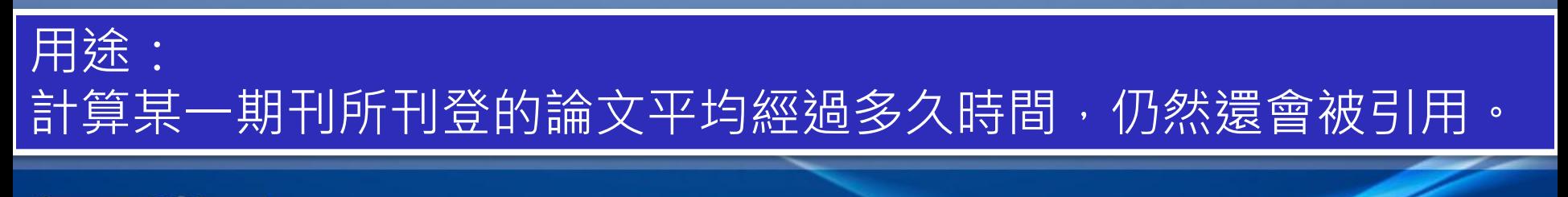

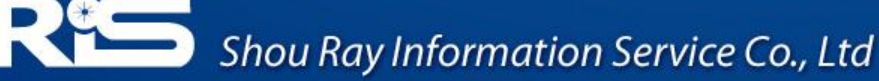

## **Citing Half-Life**引用半衰期

• 引用半衰期是指從最近一年算起,一期刊引用其他期刊次數達到全部引用次 數的50%所需的時間。可以了解一本期刊在近十年引用的情況

#### Journal Citing Half-Life U

The citing half-life for the journal is the median age of the items the journal cited in the current JCR year. Half of the citations in the journal are to items published within the citing half-life.

**Citing Half-Life: 5.2 years** 

Breakdown of the citations *from the journal* by the cumulative percent of 2012 cites to items published in the following years:

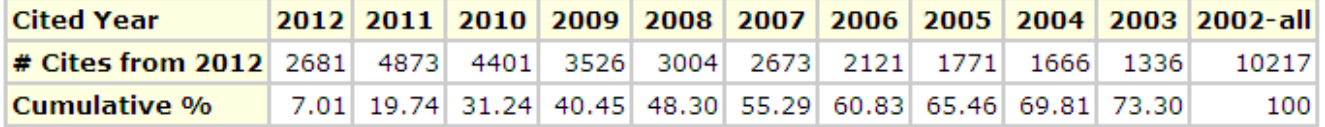

#### **Citing Half-Life Calculations:**

The citing half-life calculation finds the number of publication years from the current JCR year that account for 50% of citations in the journal. Read help for more information on the calculation.

## 用途: 引用半衰期的值越低,表示該期刊所引用之參考文獻時效性越高。

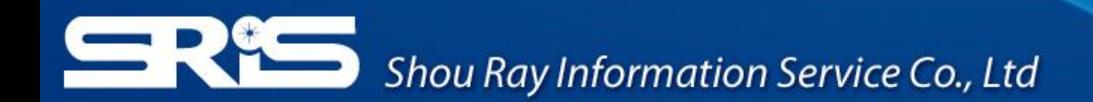

## **Eigenfactor**

- 可了解特定期刊在學術引用社群的總影響力
- 利用期刊引用網絡(citation network)找出評估較具權威性 的期刊
	- 類似Google page Rank的概念
	- 若該期刊被較具影響力之期刊引用,則得到較高的引文值
		- 具有相同引用次數的期刊, A被較具影響力的期刊引用, B被一 般期刊引用,則A得到較高的數值
	- 模擬研究者藉由引用行為從A移動至B、C…D期刊的隨機過程
- 採用近五年的citation widow
- 詳細計算公式請參考 <http://www.eigenfactor.org/methods.php>

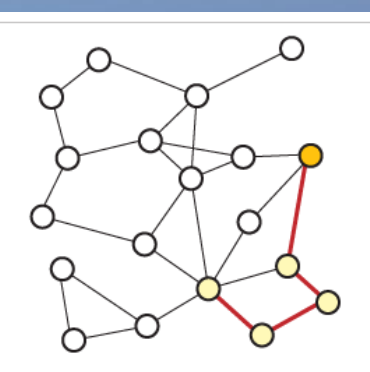

eigenfactor ranking

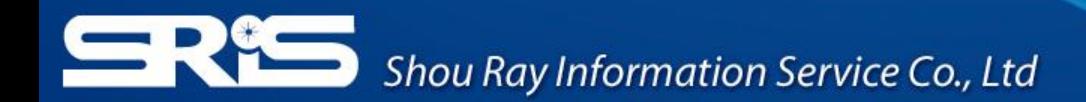

## **Eigenfactor**

- •特色
	- 忽略期刊自我引用
	- 將社會科學、自然科學期刊一起計算
	- 可考量不同學科領域的引用差異,讓各學科能在同一引 文基準點上進行比較
	- 出版文章數越多的期刊可能具較高引用次數,能見度較 高,通常有較高的Eigenfactor

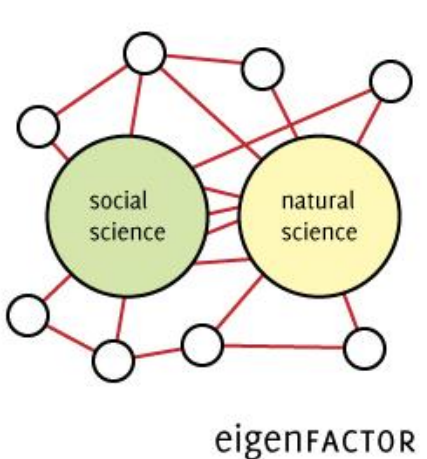

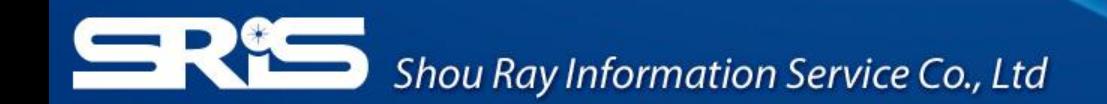

### **Eigenfactor Score**

### $\mathbb Q$  Journal: NATURE

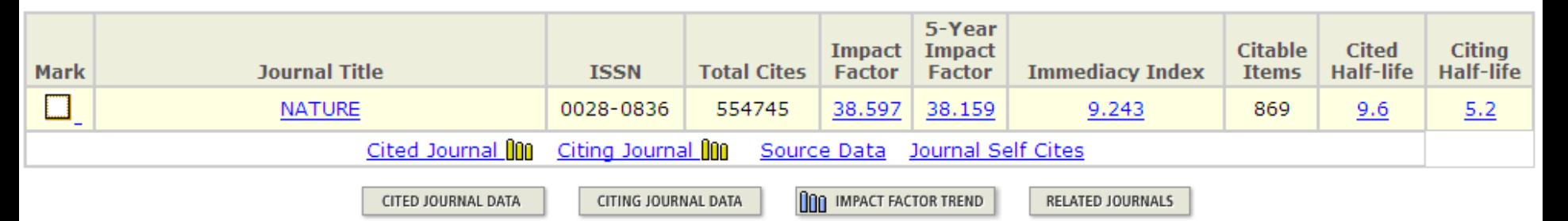

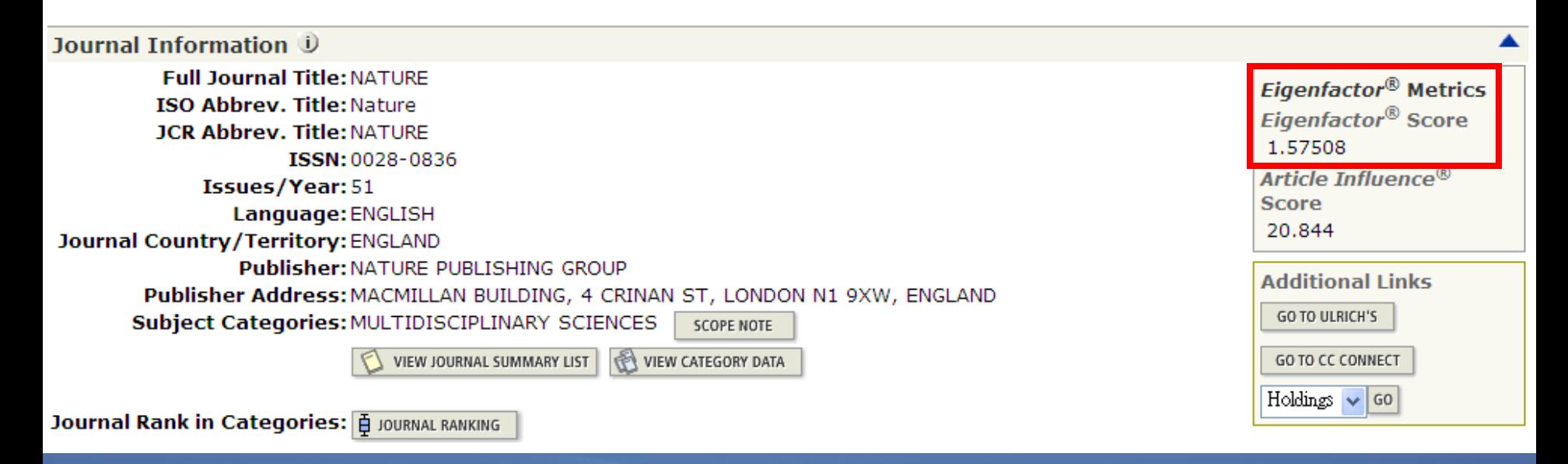

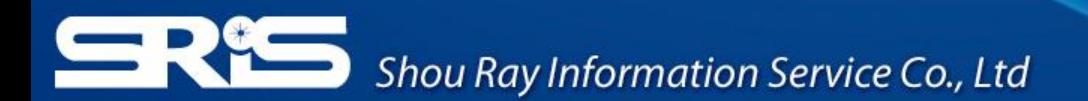

## **Article Influence Score**

- Article Influence可提供該期刊平均每篇文章的影響力
	- 計算方式=(該期刊的Eigenfactor/該期刊當年文章數)\*0.01
	- 在JCR資料庫所有文章的平均值為1
	- 若該期刊Article Influence Score大於1,表示該期刊每篇文 章影響力居於JCR資料庫所有文章的平均值以上;反之,小 於1則在平均值以下

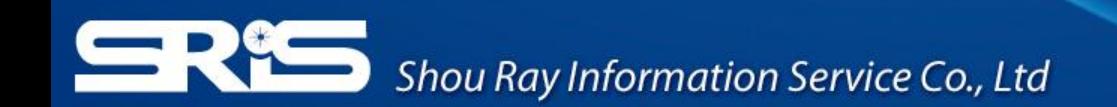

### **Article Influence Score**

### $\mathbb Q$  Journal: NATURE

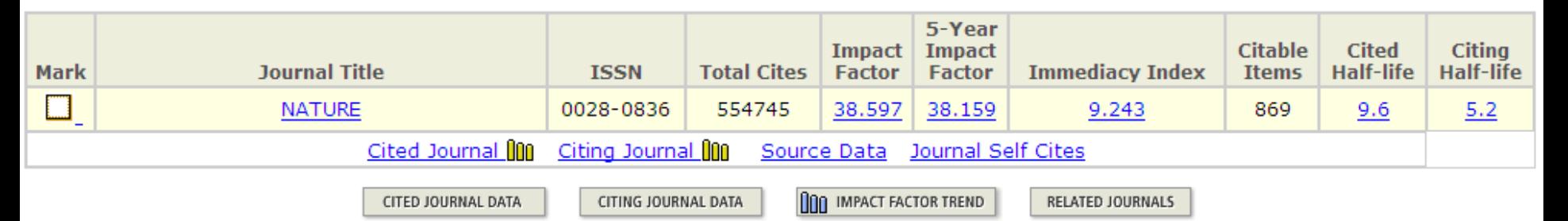

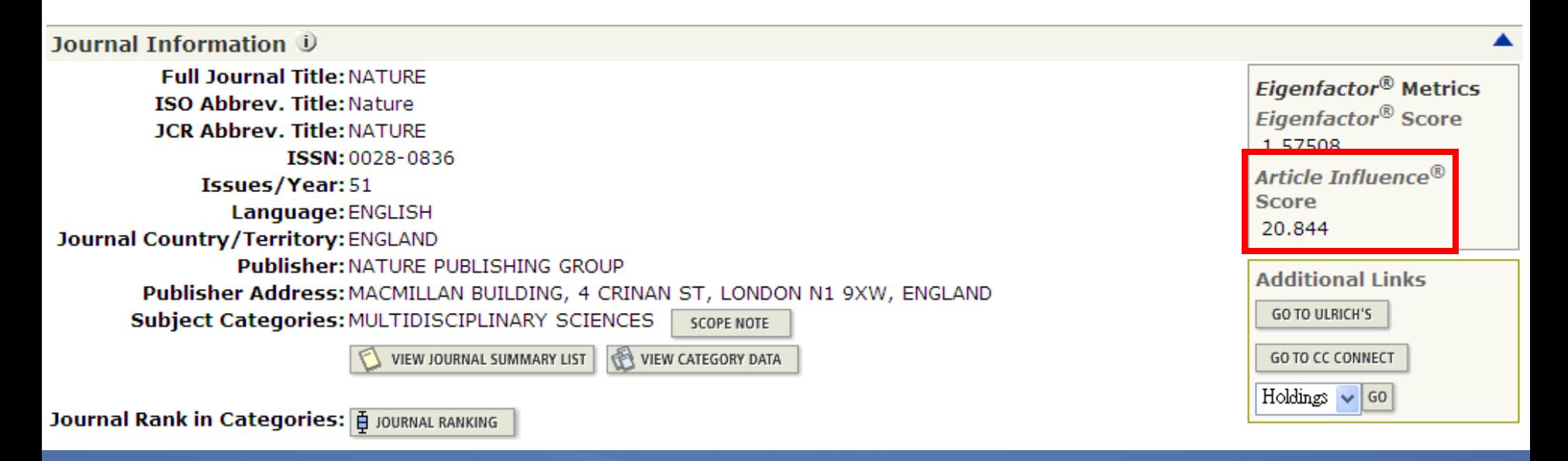

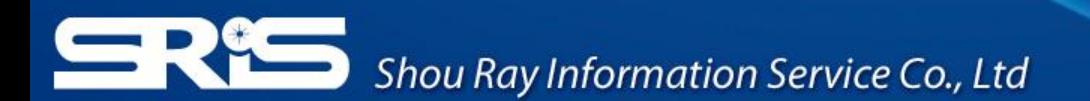

## **Journal Self Cites** 期刊自我引用

- Journal self cites
	- 該期刊總引用次數(total cites)中, 期刊自我引用次數 及比例
- Self Cites to Years Used in Impact Factor Calculation – 該期刊在近兩年之引用次數中,期刊自我引用次數及 比例
- Impact Factor without Self Cites
	- 該期刊扣除期刊自我引用後之影響係數

### **Journal Self Cites (D)**

The tables show the contribution of the journal's self cites to its impact factor. This information is also represented in the cited journal graph

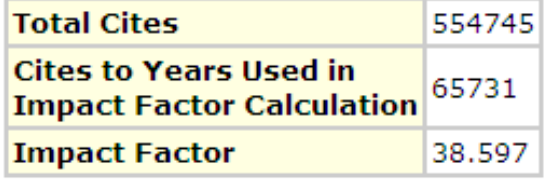

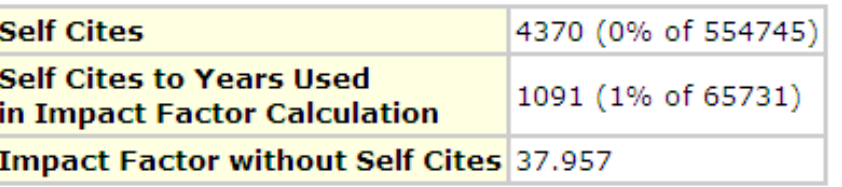

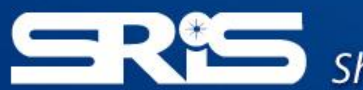

## **Cited Journal** 被引用期刊

### • 被引用期刊圖表提供各年度被其他期刊引用這本期刊文章的分布狀況

#### **Cited Journal Graph D**

Click here for Cited Journal data table

This graph shows the distribution by cited year of citations to items published in the journal NATURE.

#### Citations to the journal (per cited year)

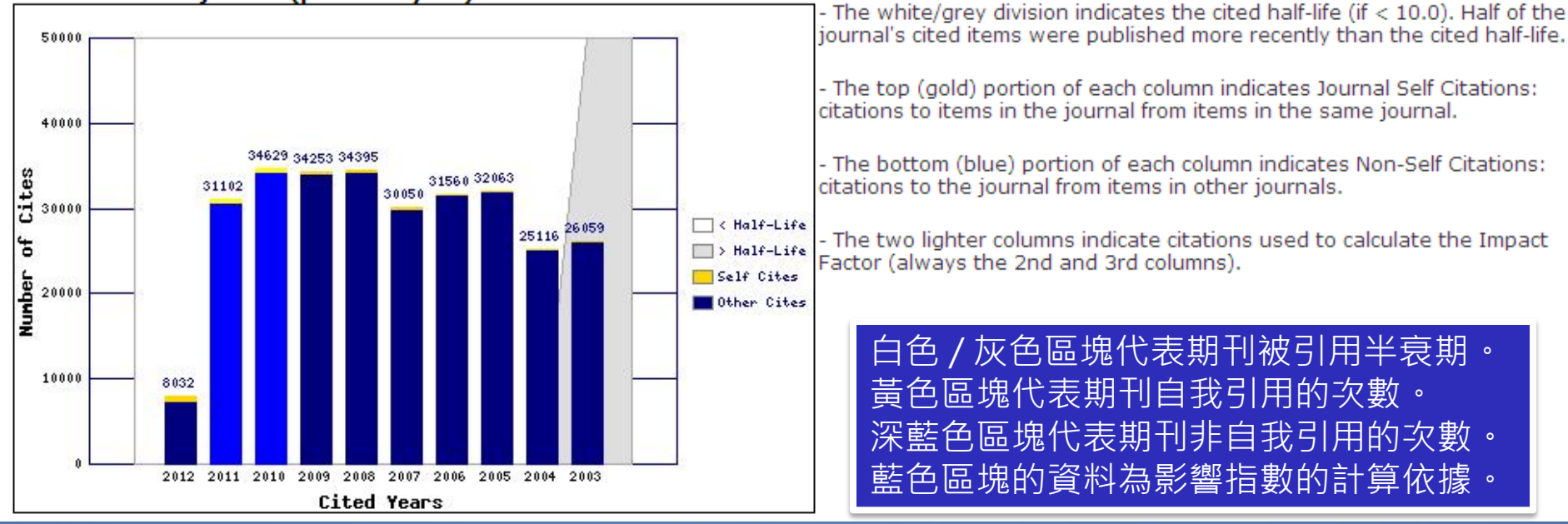

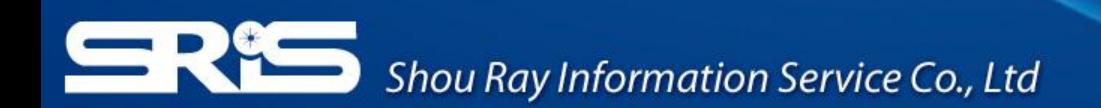

# Citing Journal 引用期刊

### • 引用期刊圖表提供各年度其他期刊引用這本期刊文章的分布狀況

#### Citing Journal Graph U

Click here for Citing Journal data table

This graph shows the distribution by cited year of citations from current-year items in the journal NATURE. Citations from the journal (per cited year)

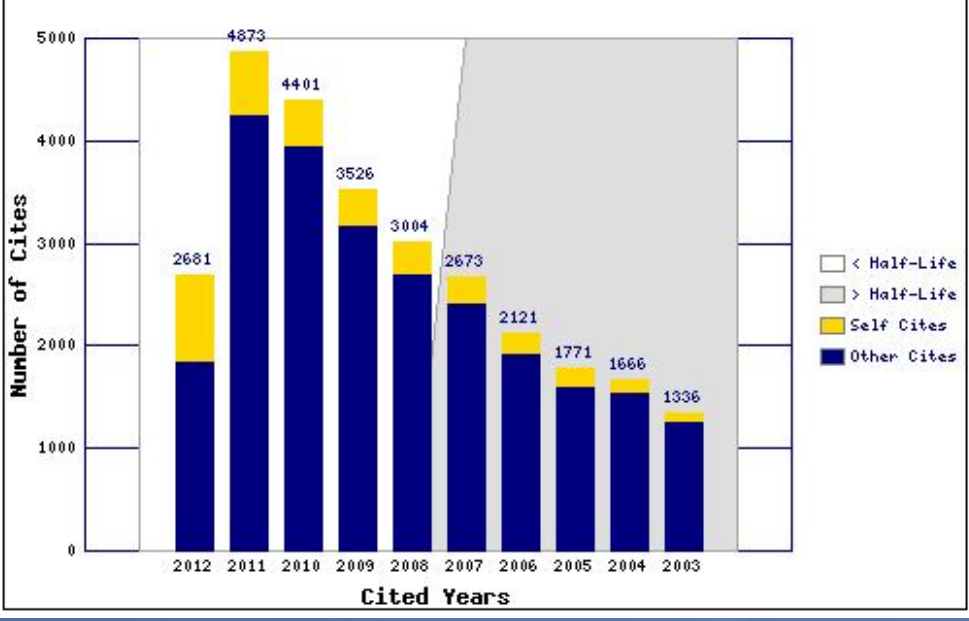

- The white/grey division indicates the citing half-life (if < 10.0). Half of the citations from the journal's current items are to items published more recently than the citing half-life.

- The top (gold) portion of each column indicates Journal Self-Citations: citations from items in the journal to items in the same journal.

- The bottom (blue) portion of each column indicates Non-Self Citations: citations from the journal to items in other journals.

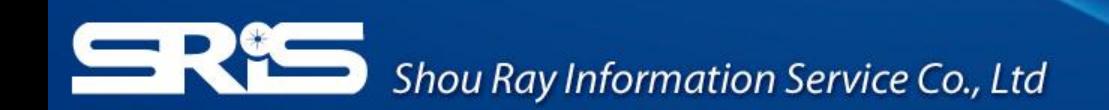

## **Source Data**期刊原始資料

• 期刊原始資料是計算一期刊當年的文章篇數(僅原始研究和評論文章) 以及其 參考書目數量,並提供每篇文章的平均參考書目數量

### Journal Source Data U

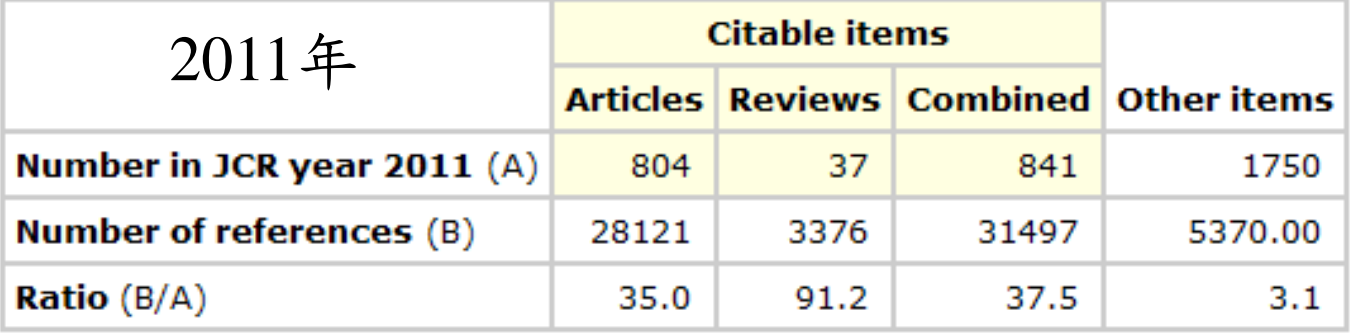

### Journal Source Data D

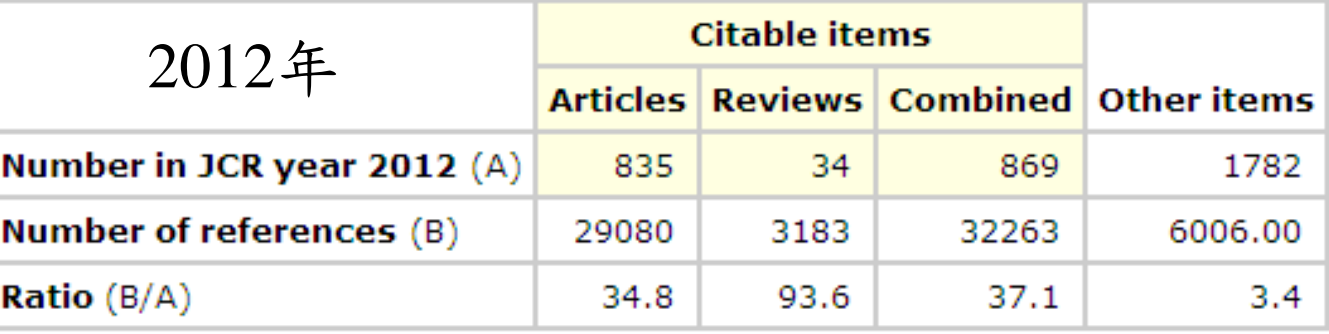

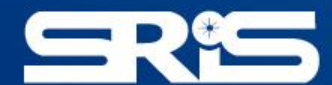

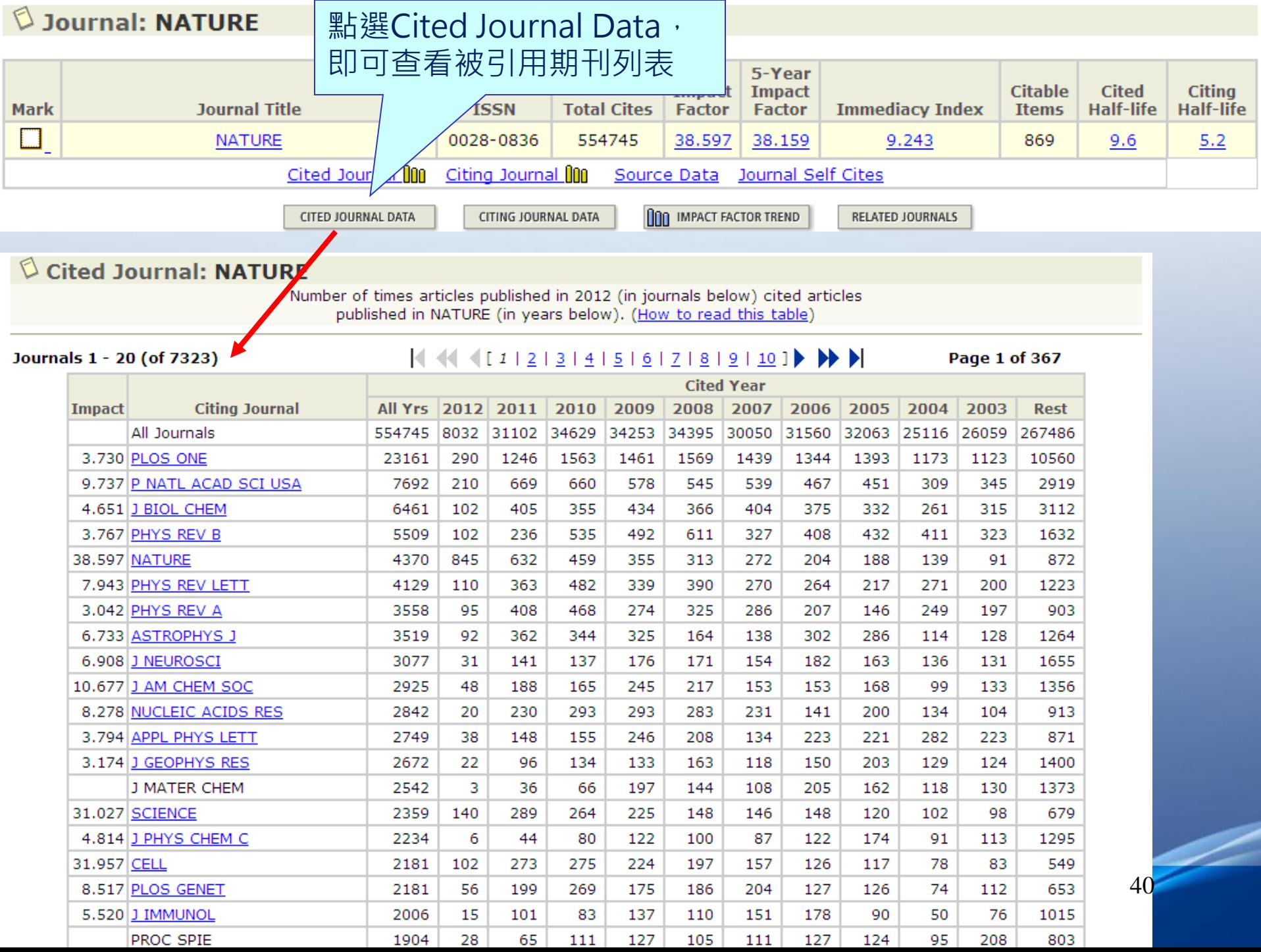

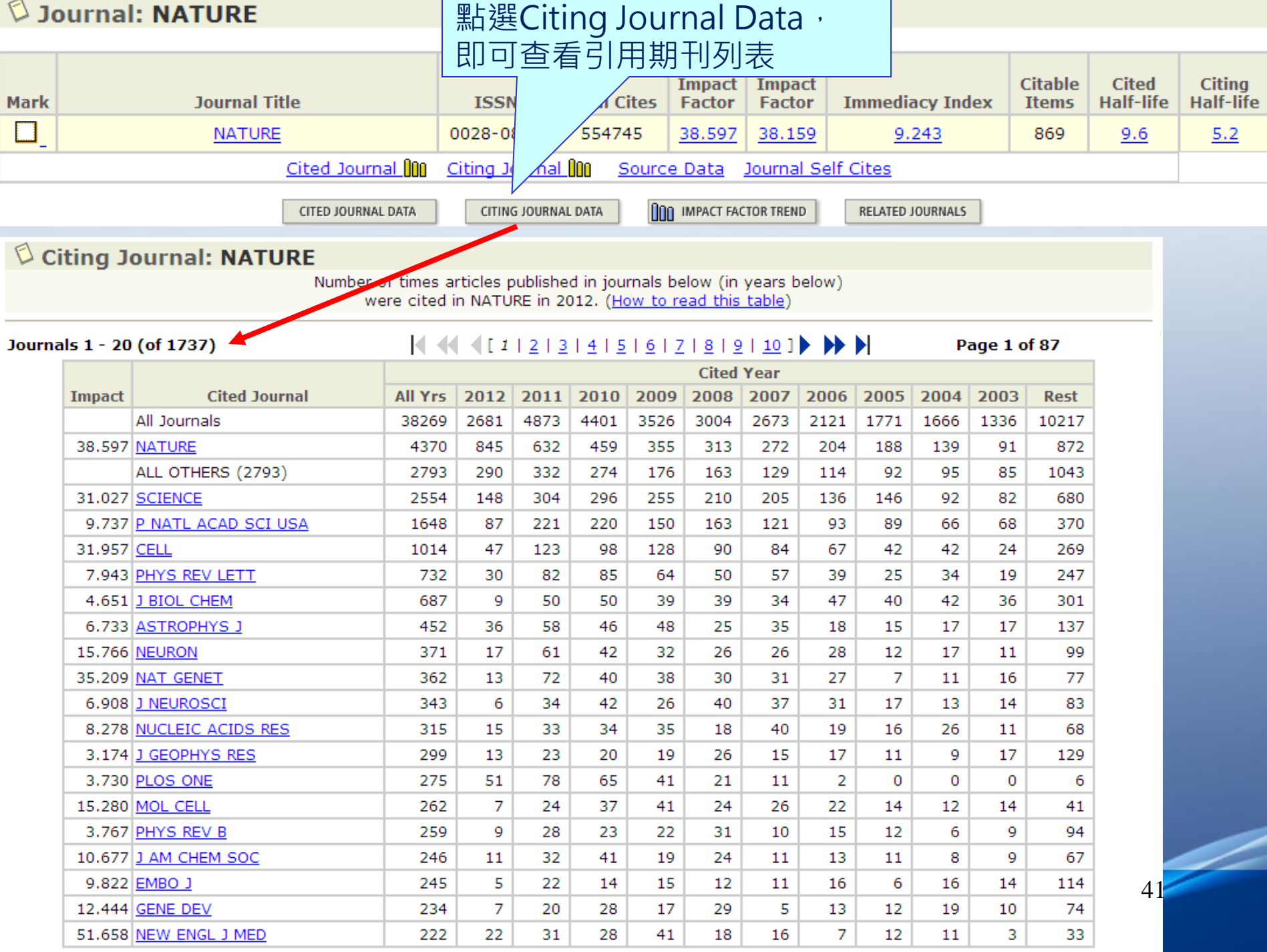

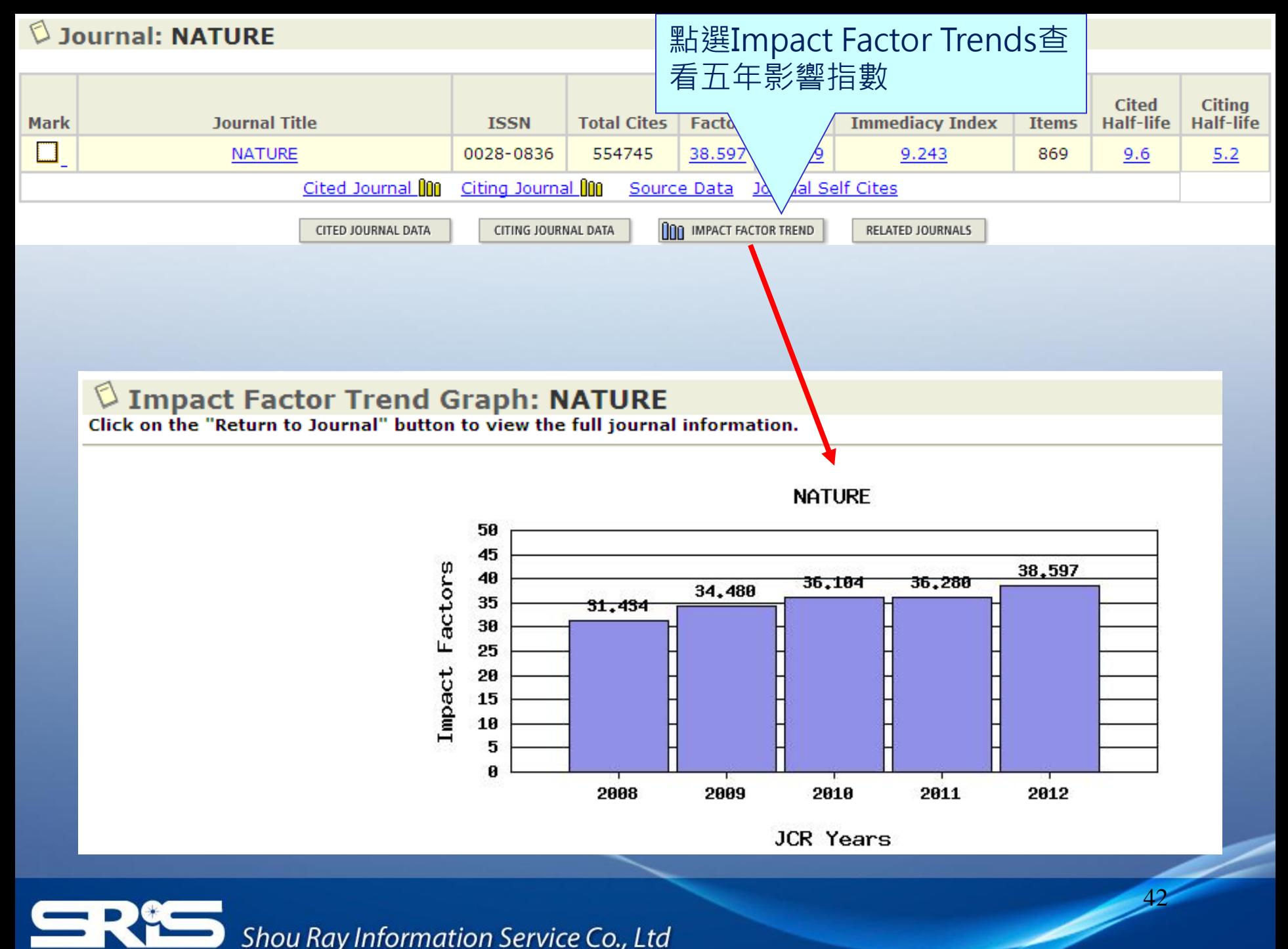

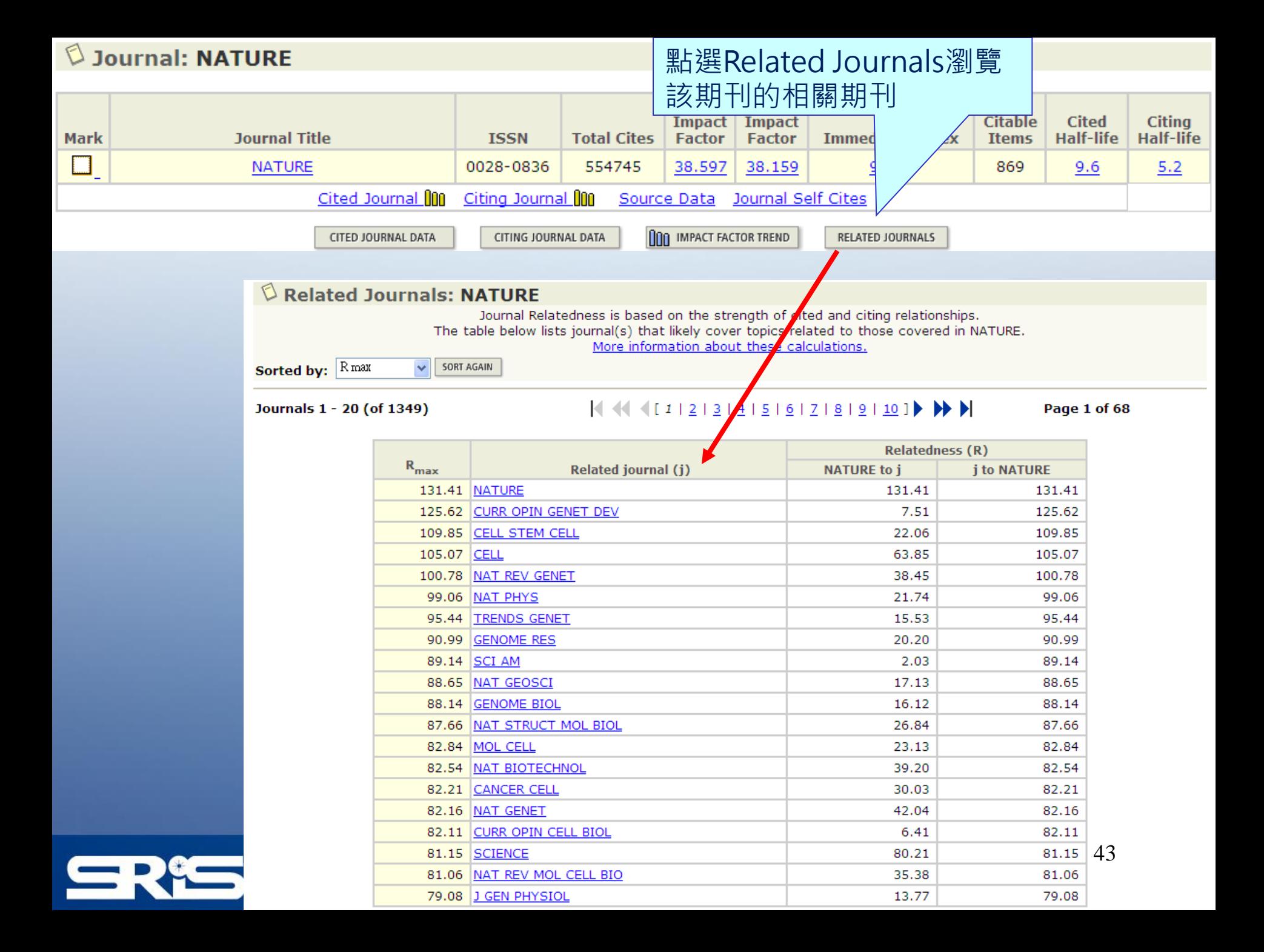

## Journal Rank in Categories

- Journal Ranking **E JOURNAL RANKING** 
	- 可了解該期刊在各領域的排名情形
	- 係根據各領域之期刊影響係數(Impact Factor)排序後,所得的名次
	- 若該期刊屬多個領域,則有不同的名次
	- 除實際名次外,可知該期刊於該領域的四分位百分比,Q1為該領 域影響係數名次前25%,Q2為25%-50%,Q3為50%-75%,Q4則為 後75%

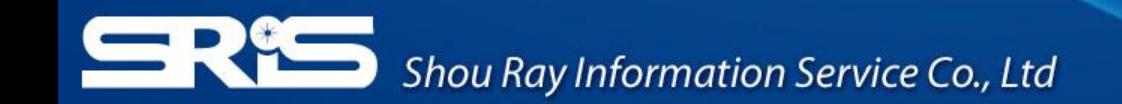

# **Nature**期刊排名

### $\mathbb O$  Rank in Category: NATURE

**Journal Ranking U** 

For 2012, the journal NATURE has an Impact Factor of 38.597.

This table shows the ranking of this journal in its subject categories based on Impact Factor.

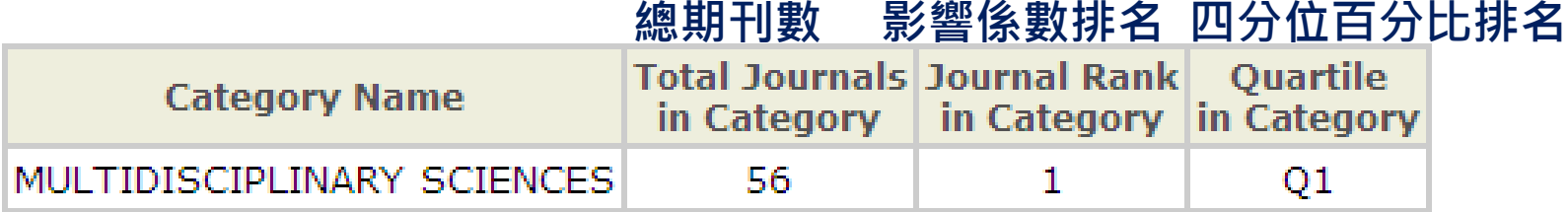

- Nature屬於MULTIDISCIPLINARY SCIENCES領域
- Nature於MULTIDISCIPLINARY SCIENCES領域之影響係數排名第1,為前25%(Q1)

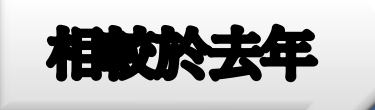

**Shou Ray Inform** 

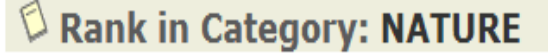

Journal Ranking U

For 2011, the journal NATURE has an Impact Factor of 36.280.

This table shows the ranking of this journal in its subject categories based on Impact Factor.

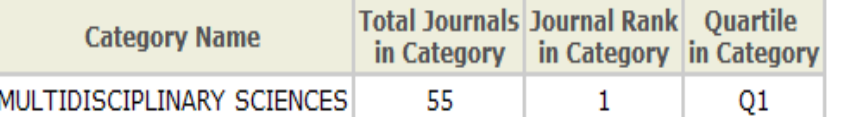

# JCR的用途 **Conclusion**

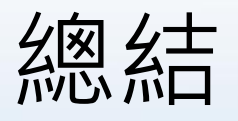

- 研究人員與學者:了解自己研究領域的期刊
- . 確定投稿方向 • 作者:找到最適合同時又具一定影響力的期刊,
- 圖書館:為選刊工作提供依據,同時為期刊歸檔 時間提供參考
- 資訊分析專家:從學科計量學角度跟蹤學科發展 的動態,研究引文模式
- 出版機構或編輯人員:觀察期刊在其市場中的影 響力,適合調整編輯策略

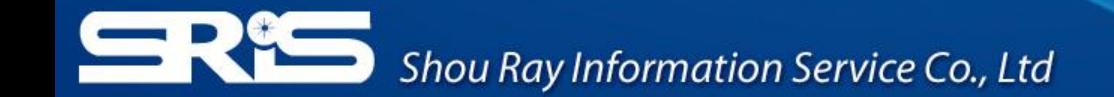

## **Thank You**

### 台灣地區獨家代理**--**碩睿資訊有限公司 電話:**02-8226-8587** 傳真:**02-8226-5022** 網站:**[http://www.isiuser.com](http://www.isiuser.com/) [http://www.sris.com.tw](http://www.sris.com.tw/)**

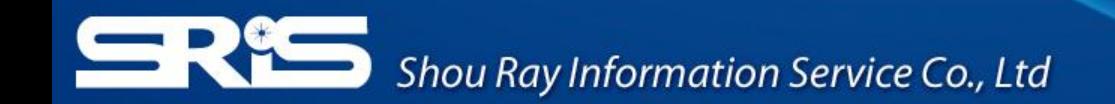

# 自然學科領域的題目

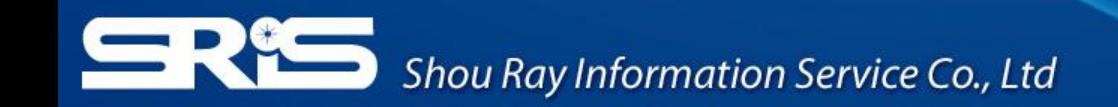

## **QUIZ 1:**

## ◆如何找到 "ADVANCES IN APPLIED MICROBIOLOGY"這本期 刊屬於哪些領域下 ,又該本期刊在所 屬各領域的表現? 小提示

Select a JCR edition and year: **Select an option:** O JCR Science Edition  $2012$  v Subject Category  $\bigcirc$  View a group of journals by Search for a specific journal ○ JCR Social Sciences Edition 2012 v  $\bigcirc$  View all journals **SUBMIT** 

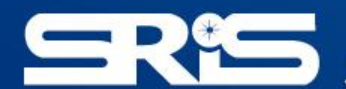

### $\heartsuit$  Journal: Advances in Applied Microbiology

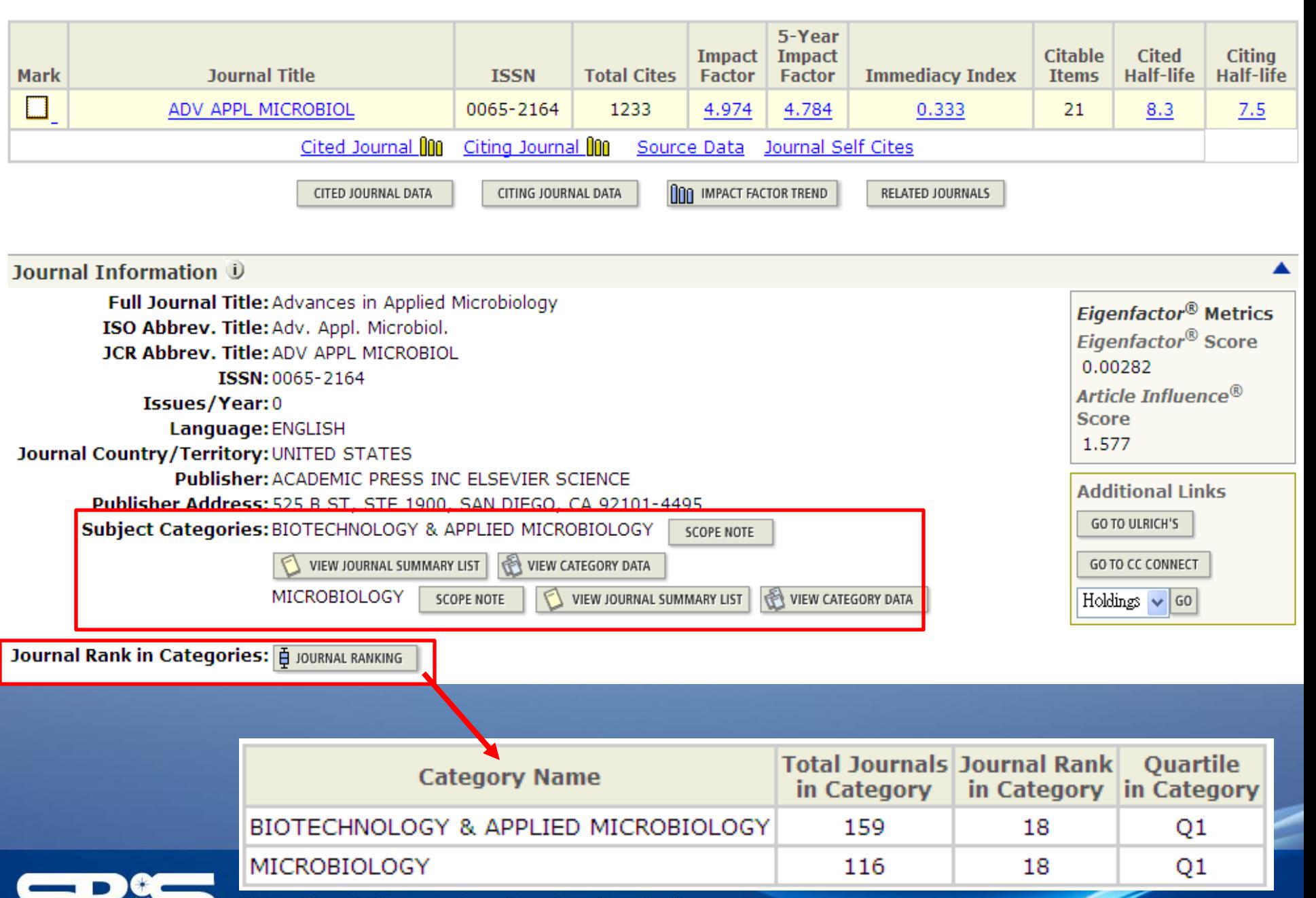

# **QUIZ 2:**

## ◆請問 JOURNAL CITATION REPORTS 的 SCIENCE EDITION 中 ,共有幾本台灣期刊被收錄?而其中 IMPACT FACTOR 最高的為哪一本期 刊? 小提示

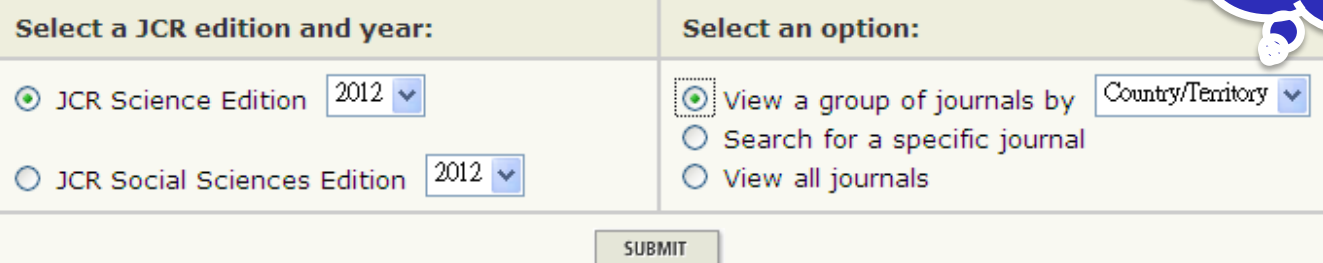

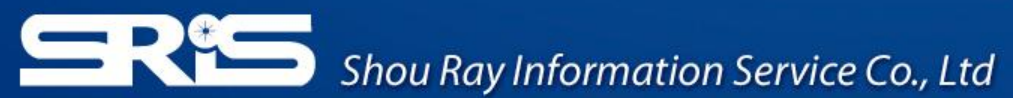

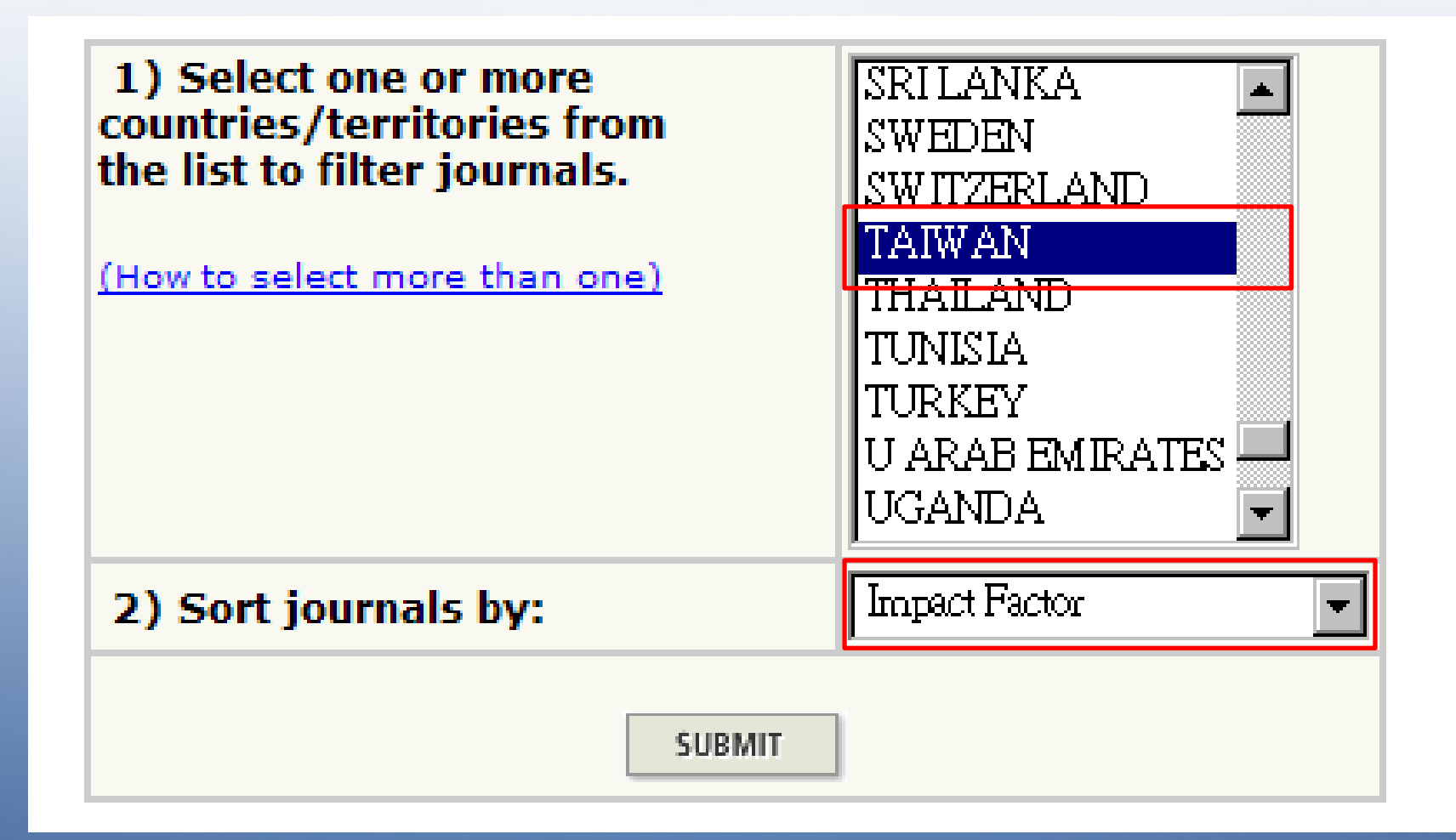

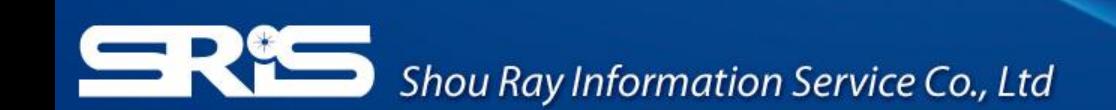

### Find the Answer!!

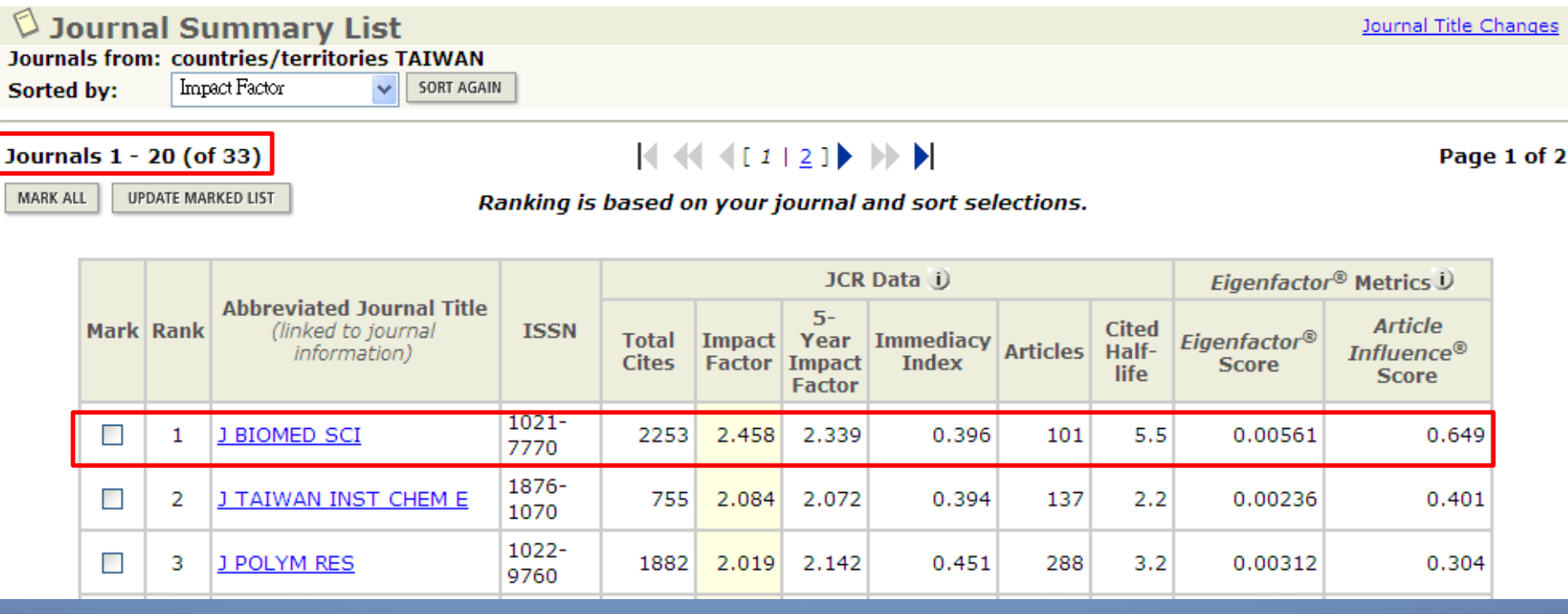

56

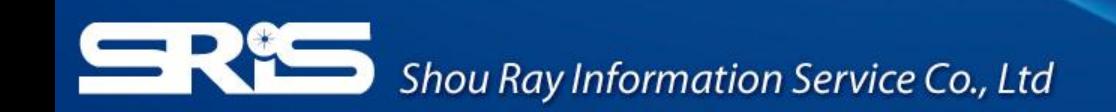

2012年

# 社會學科領域的題目

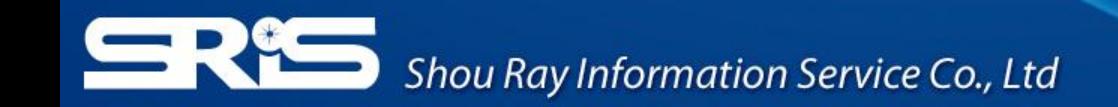

## **QUIZ 1:**

# ◆如何找到 "LONG RANGE PLANNING"這本期刊屬於哪些領域 下 ,又該本期刊在所屬各領域的表現?

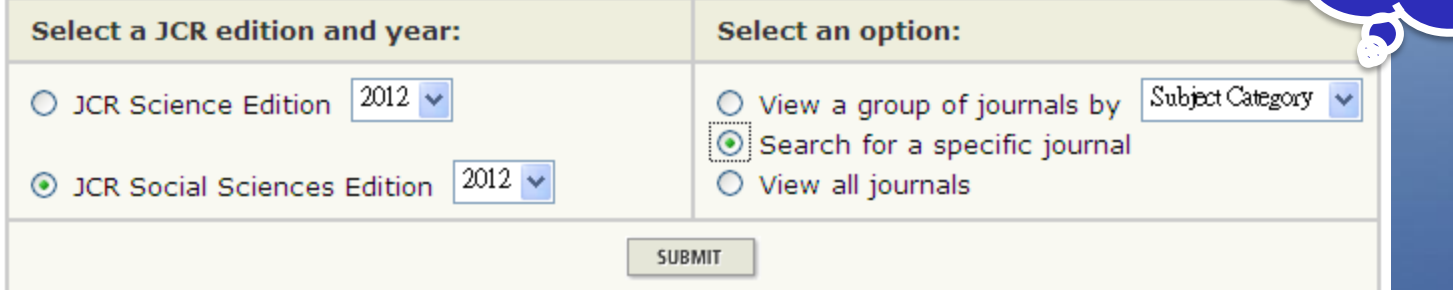

59

小提示

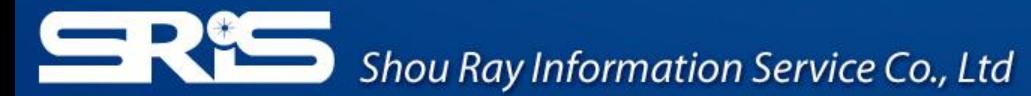

### $\heartsuit$  Journal: LONG RANGE PLANNING

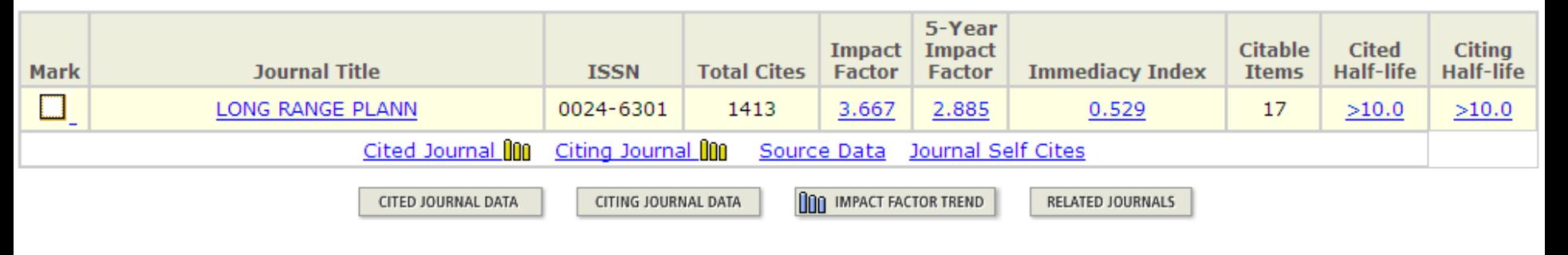

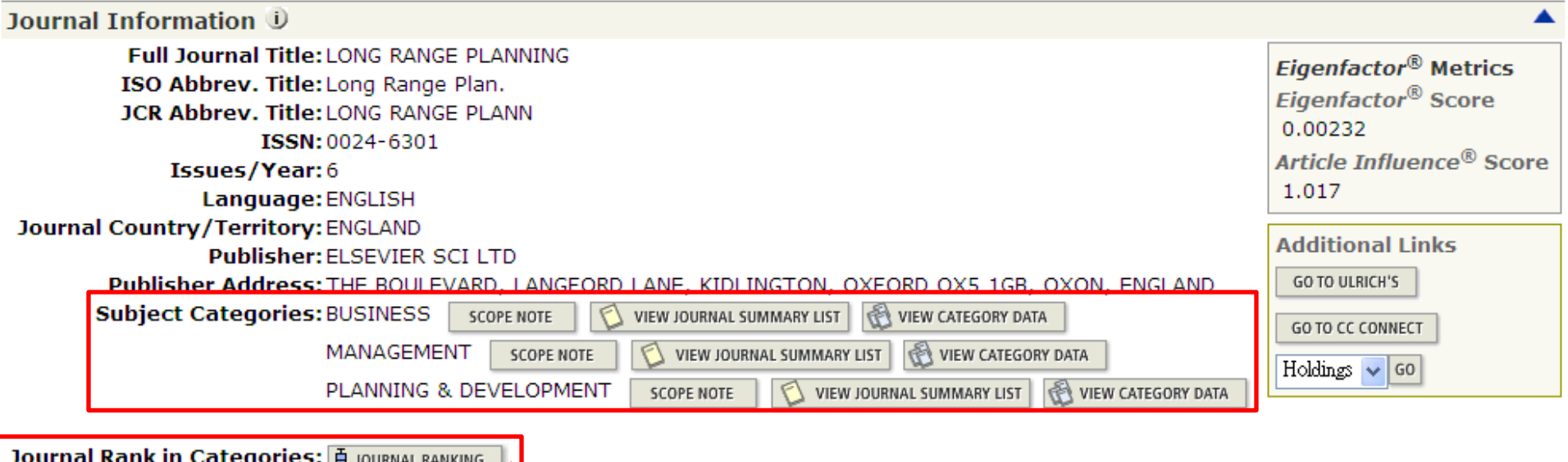

**Journal Rank in Categories: 白 JOURNAL RANKING** 

**Shou Ray Informa** 

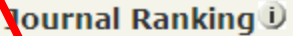

For 2012, the journal LONG RANGE PLANNING has an Impact Factor of 3.667.

This table shows the ranking of this journal in its subject categories based on Impact Factor.

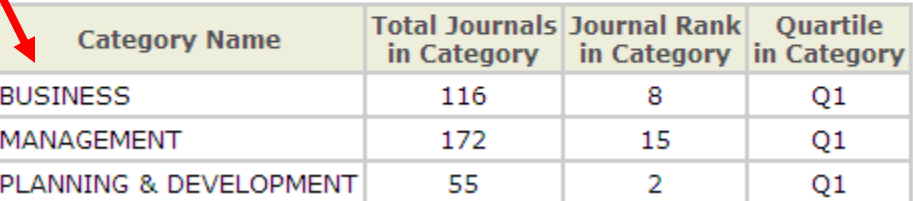

## **QUIZ 2:**

## ◆請問 JOURNAL CITATION **REPORTS 的 SOCIAL CIENCE** EDITION 中,共有幾本台灣期刊被收 錄?而其中IMPACT FACTOR 最高的 為哪一本期刊? 小提示

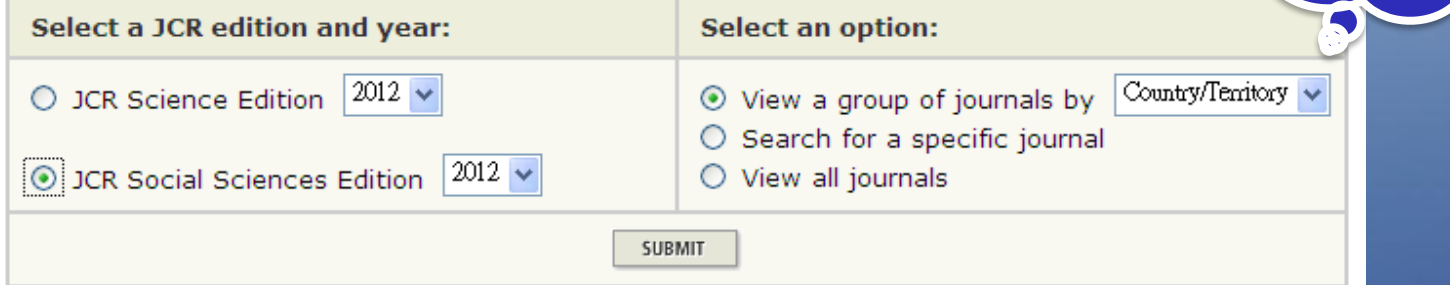

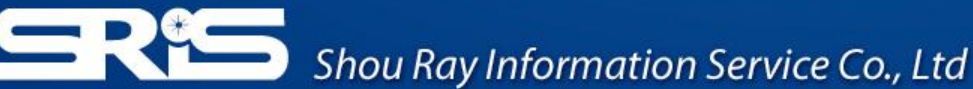

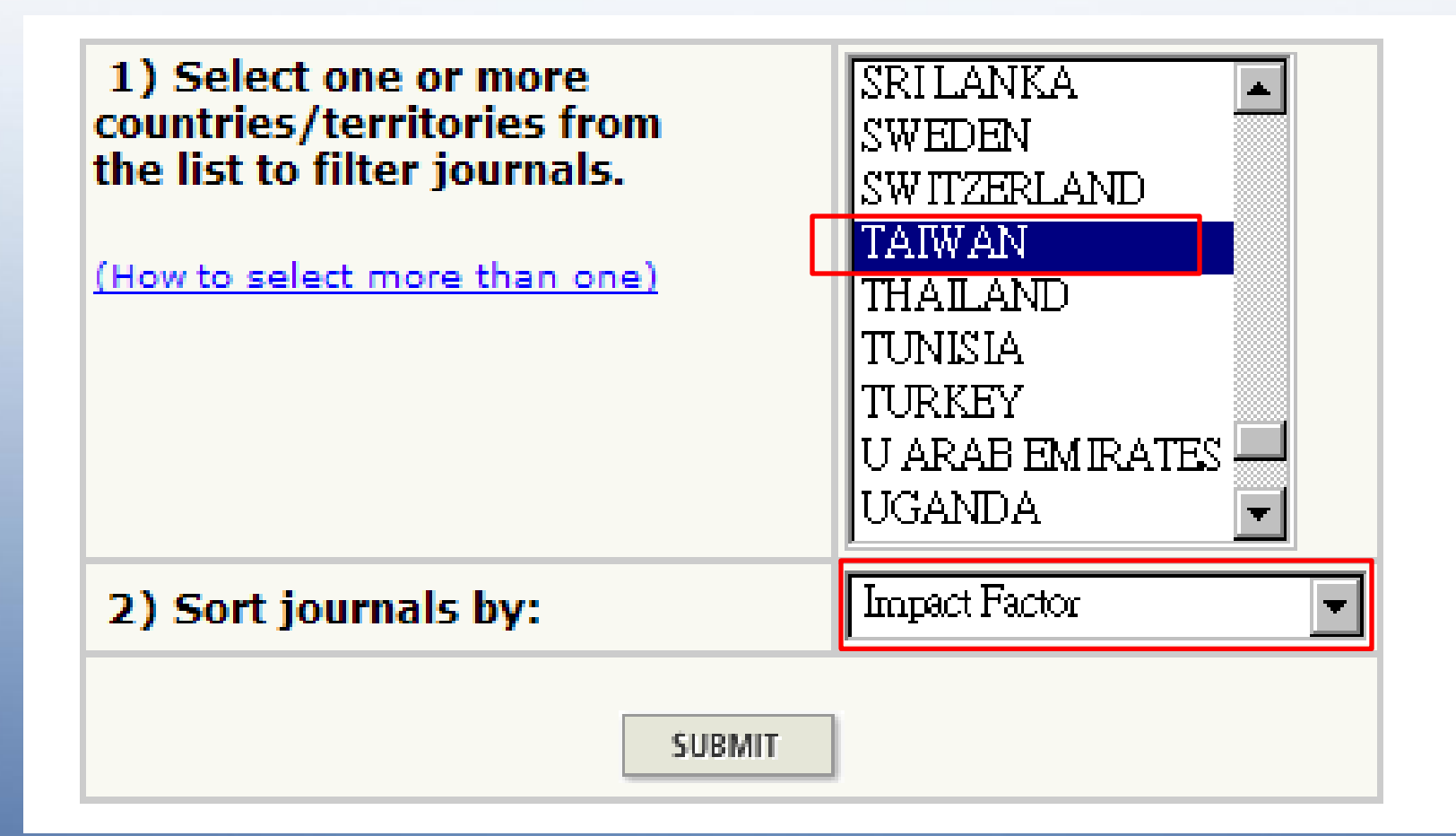

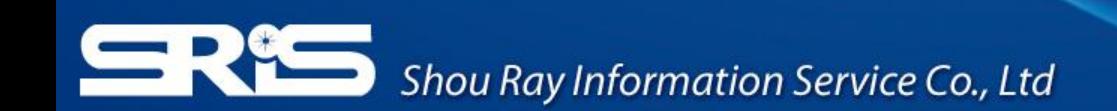

### Find the Answer!!

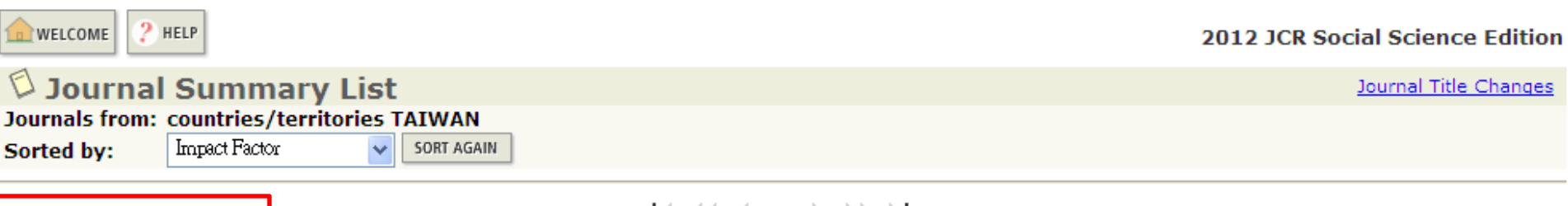

Journals 1 - 5 (of 5)

2012年

**NACON DE NA M** 

Page 1 of 1

MARK ALL UPDATE MARKED LIST Ranking is based on your journal and sort selections.

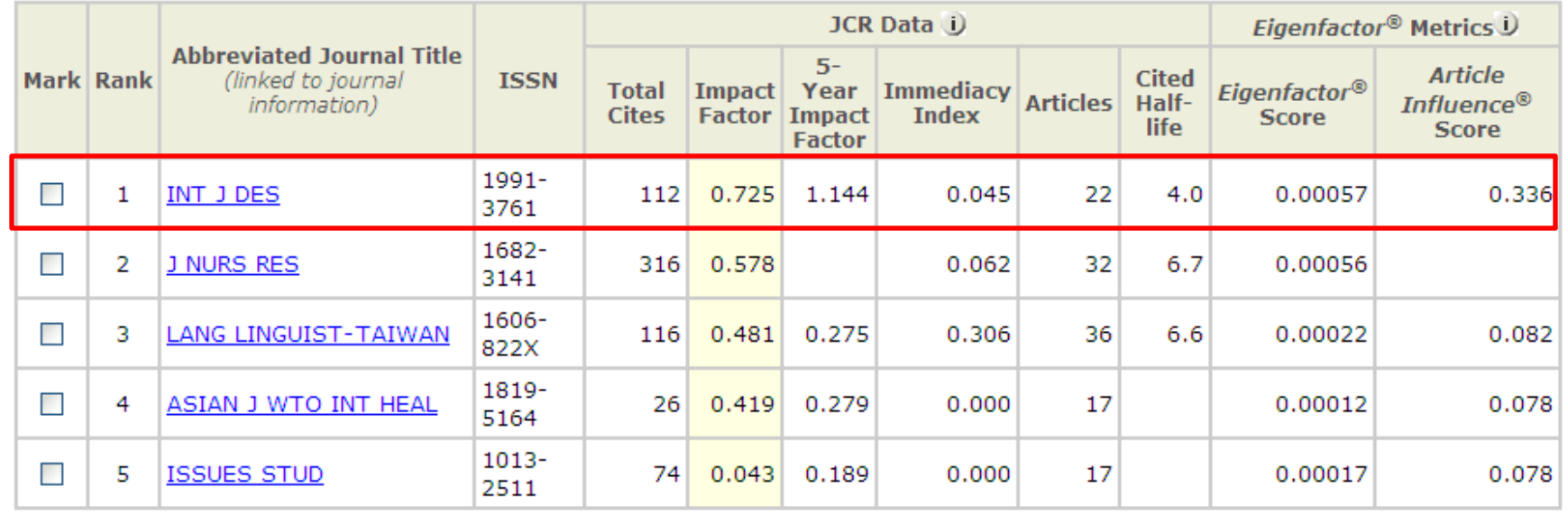

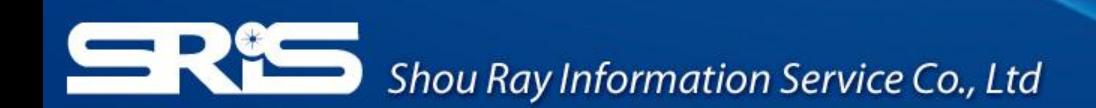